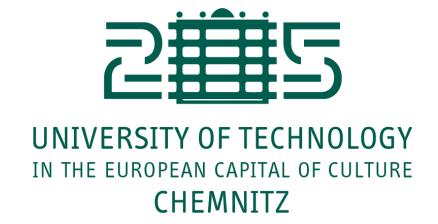

# Neurocomputing

Convolutional neural networks

Julien Vitay

Professur für Künstliche Intelligenz - Fakultät für Informatik

1 - Convolutional neural networks

## **Deep Neural Network**

- The different layers of a deep network extract increasingly complex features.
  - ullet edges o contours o shapes o objects

Deep neural networks learn hierarchical feature representations

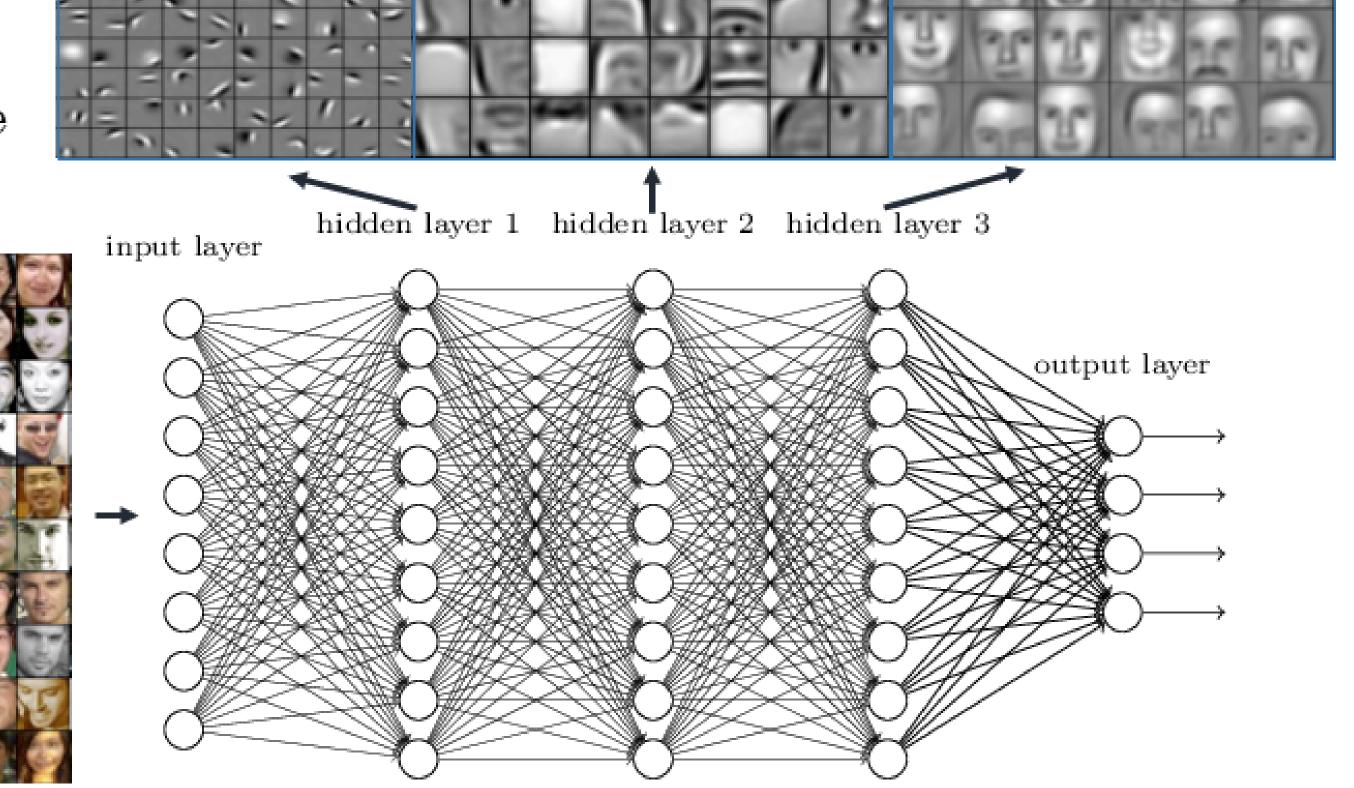

#### Problem with fully connected networks

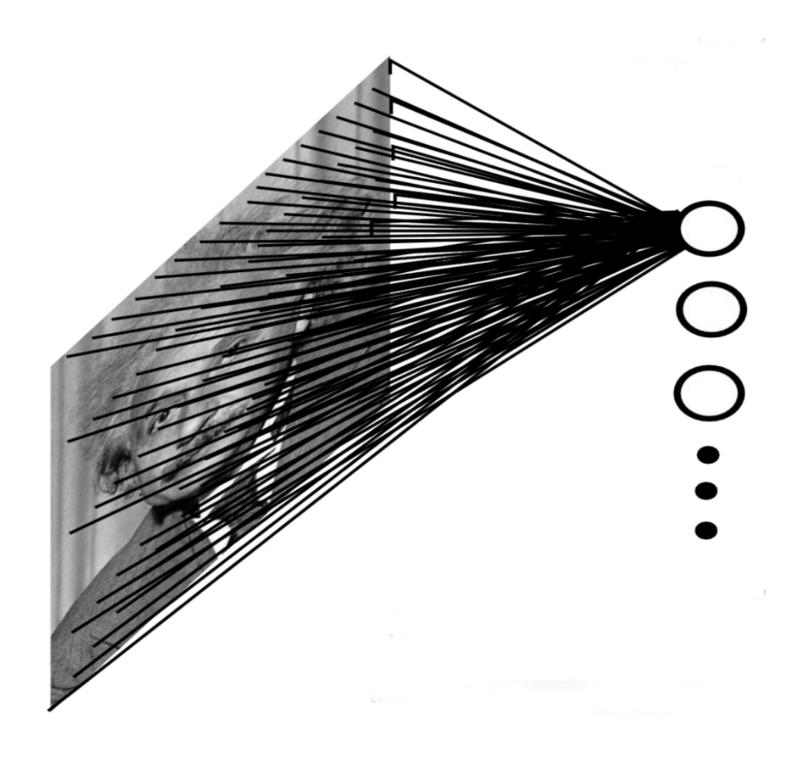

- Using full images as inputs leads to an explosion of the number of weights to be learned:
  - A moderately big 800 \* 600 image has 480,000 pixels with RGB values.
  - The number of dimensions of the input space is 800 \* 600 \* 3 = 1.44 million.
  - Even if you take only 1000 neurons in the first hidden layer, you get 1.44 **billion** weights to learn, just for the first layer.
- To obtain a generalization error in the range of 10%, you would need at least 14 billion training examples...

$$\epsilon pprox rac{ ext{VC}_{ ext{dim}}}{N}$$

#### Problem with fully connected networks

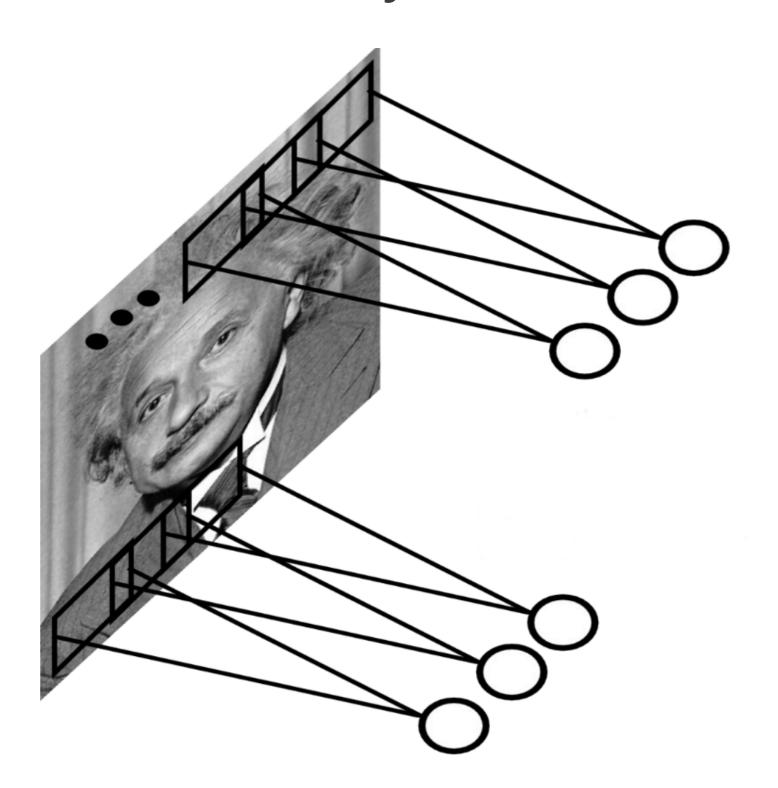

- Early features (edges) are usually local, there is no need to learn weights from the whole image.
- Natural images are stationary: the statistics of the pixel in a small patch are the same, regardless the position on the image.
- Idea: One only needs to extract features locally and share the weights between the different locations.
- This is a convolution operation: a filter/kernel is applied on small patches and slided over the whole image.
- Note: implemented as a cross-correlation, but it does not matter...

## The convolutional layer

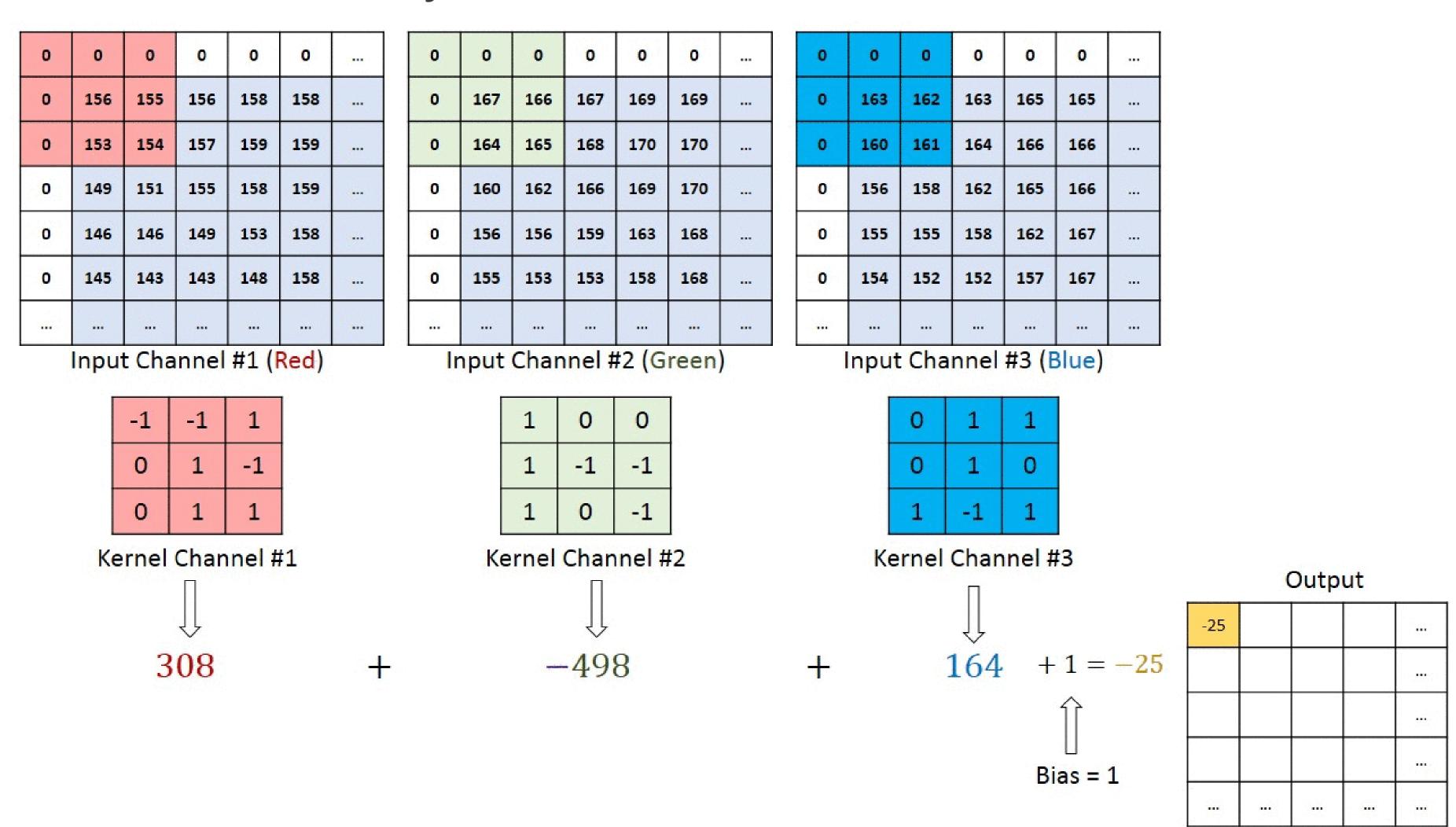

Source: https://towardsdatascience.com/a-comprehensive-guide-to-convolutional-neural-networks-the-eli5-way-3bd2b1164a53

# The convolutional layer

# **Convolutional layer on MNIST**

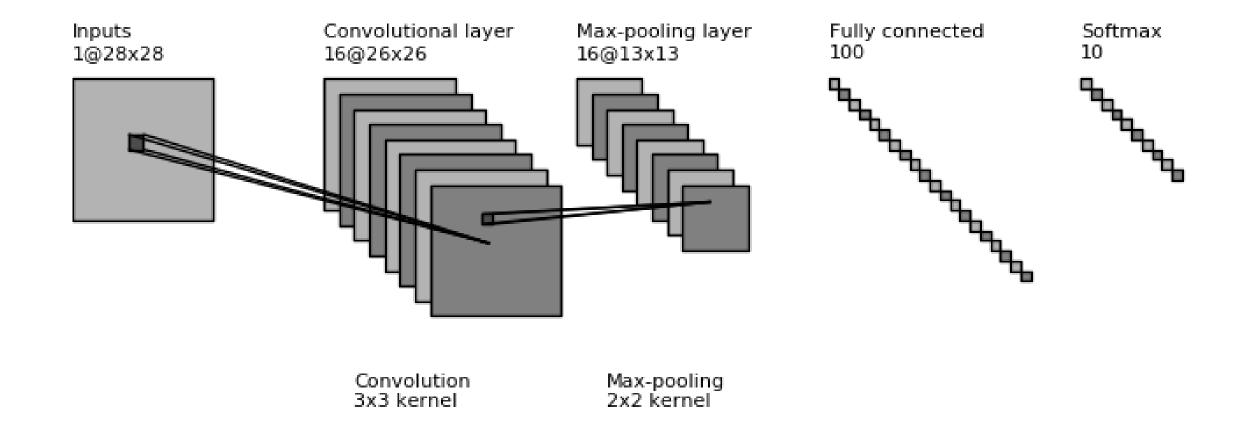

=

8 / 55

## **Convolutional layer on MNIST**

- Each feature map extracts edges of different orientations.
- Here are the weights learned in the convolutional layer:

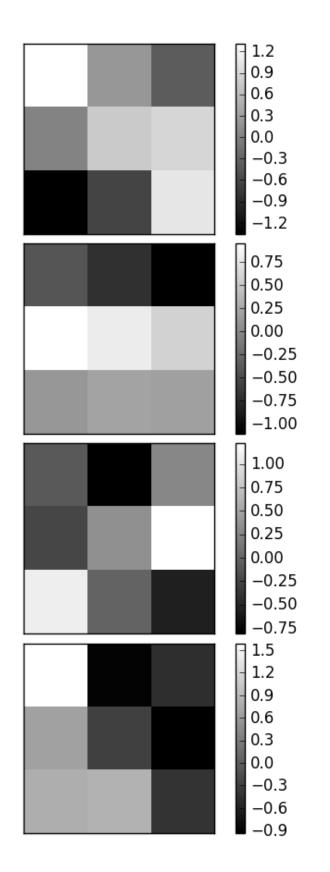

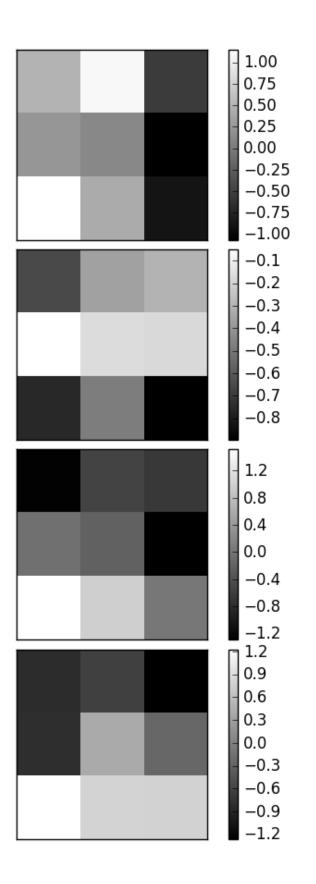

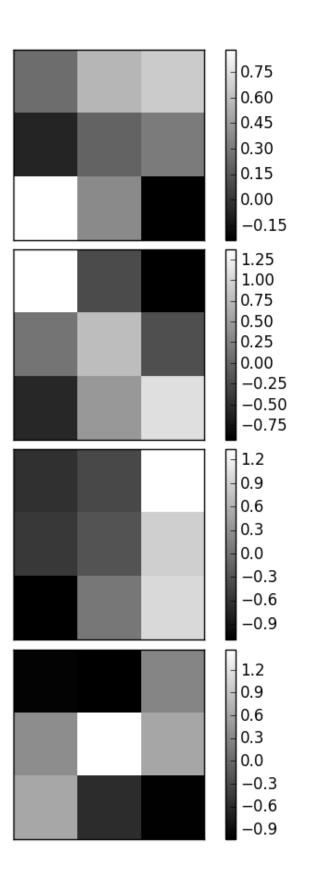

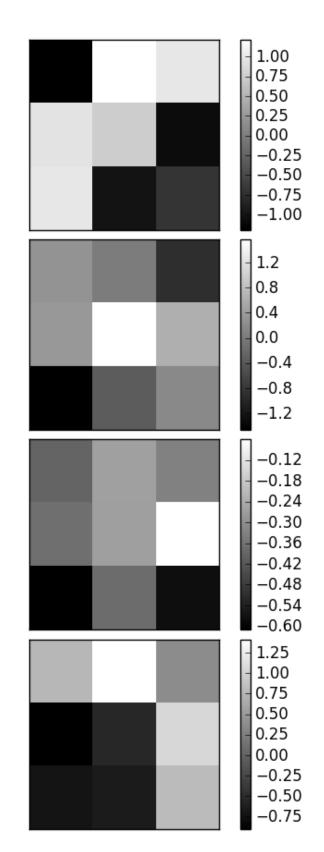

## **Convolutional layer on MNIST**

- A convolutional layer is like a bank of (adaptive) filters applied on the image.
- Feature maps are the results of the convolution of these weights with the input image:

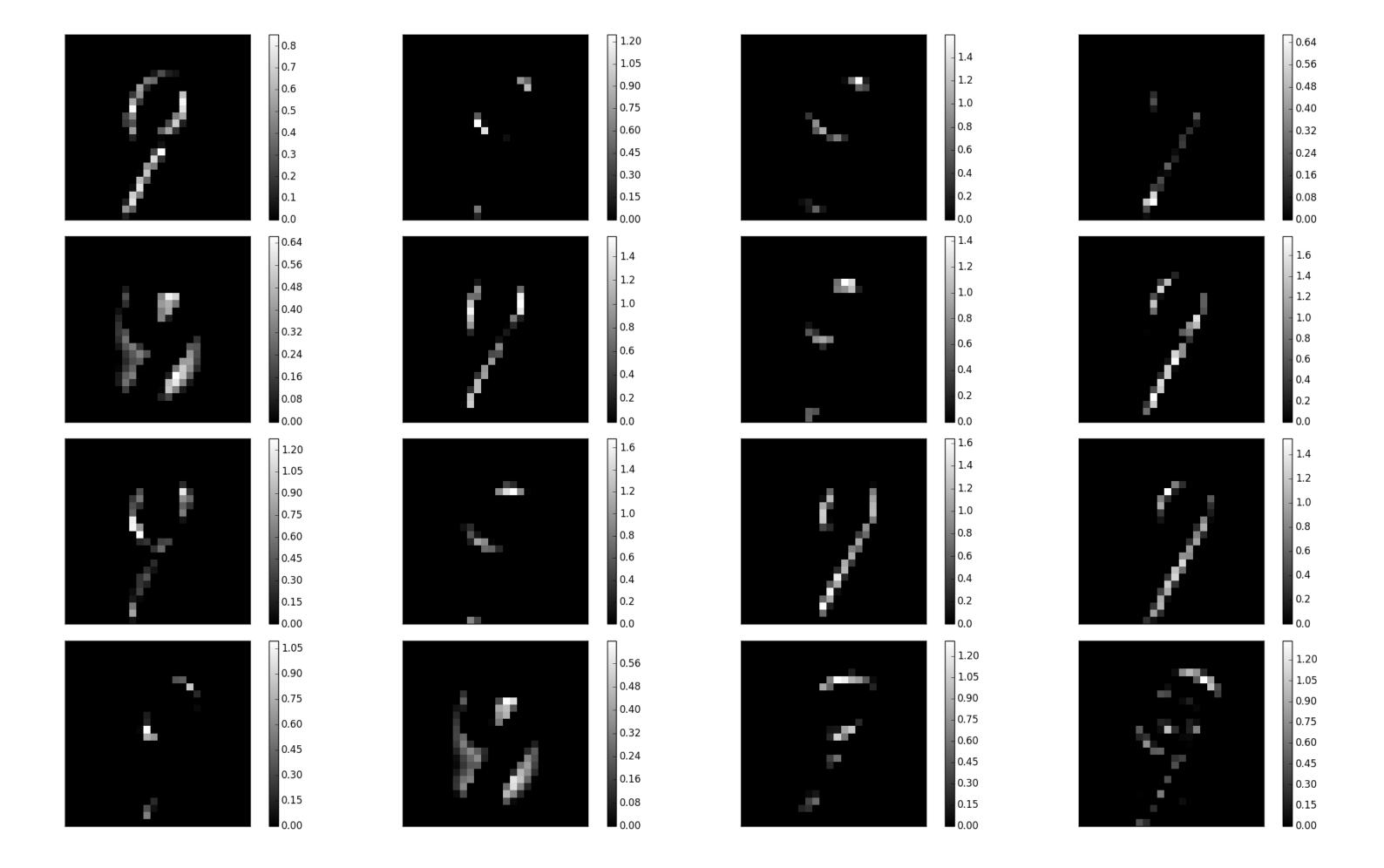

## **Max-pooling**

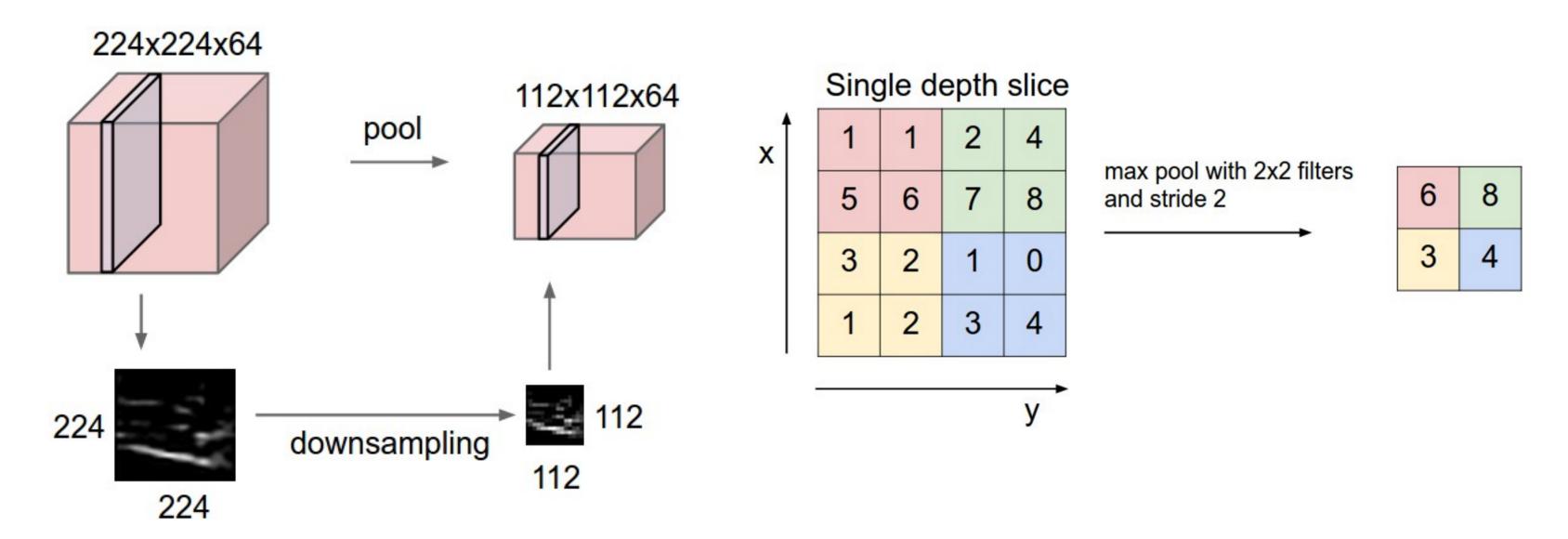

Source: http://cs231n.github.io/convolutional-networks/

- The number of elements in a convolutional layer is still too high. We need to reduce the spatial dimension of a convolutional layer by **downsampling** it.
- For each feature, a **max-pooling** layer takes the maximum value of a feature for each subregion of the image (generally 2x2).
- Mean-pooling layers are also possible, but they are not used anymore.
- Pooling allows translation invariance: the same input pattern will be detected whatever its position in the input image.

#### **Convolution with strides**

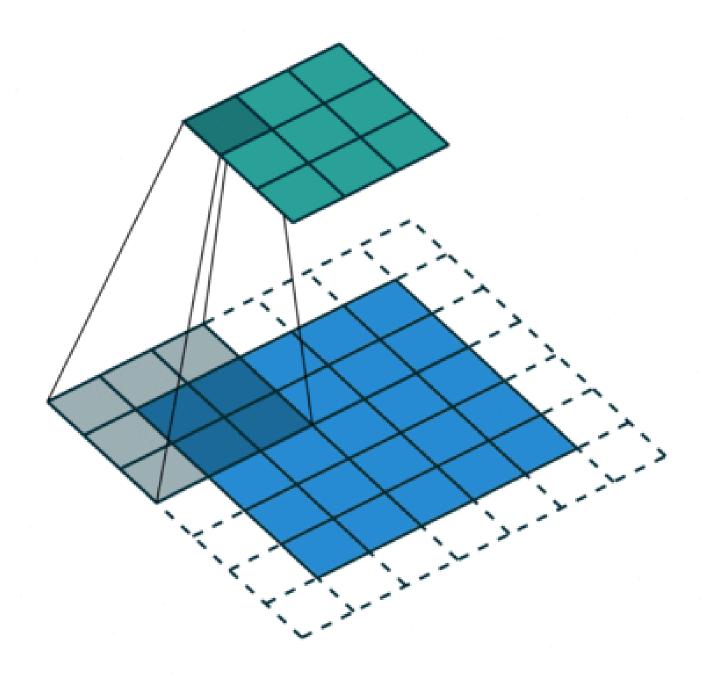

Source: https://github.com/vdumoulin/conv\_arithmetic

- Convolution with strides is an alternative to maxpooling layers.
- The convolution simply "jumps" one pixel when sliding over the image (stride 2).
- This results in a smaller feature map.
- Much less operations to do than convolution with stride 1 followed by max-pooling, for the same performance.
- Particularly useful for generative models (VAE, GAN, etc).

#### **Dilated convolutions**

- A dilated convolution is a convolution with holes (à trous).
- The filter has a bigger spatial extent than its number of values.

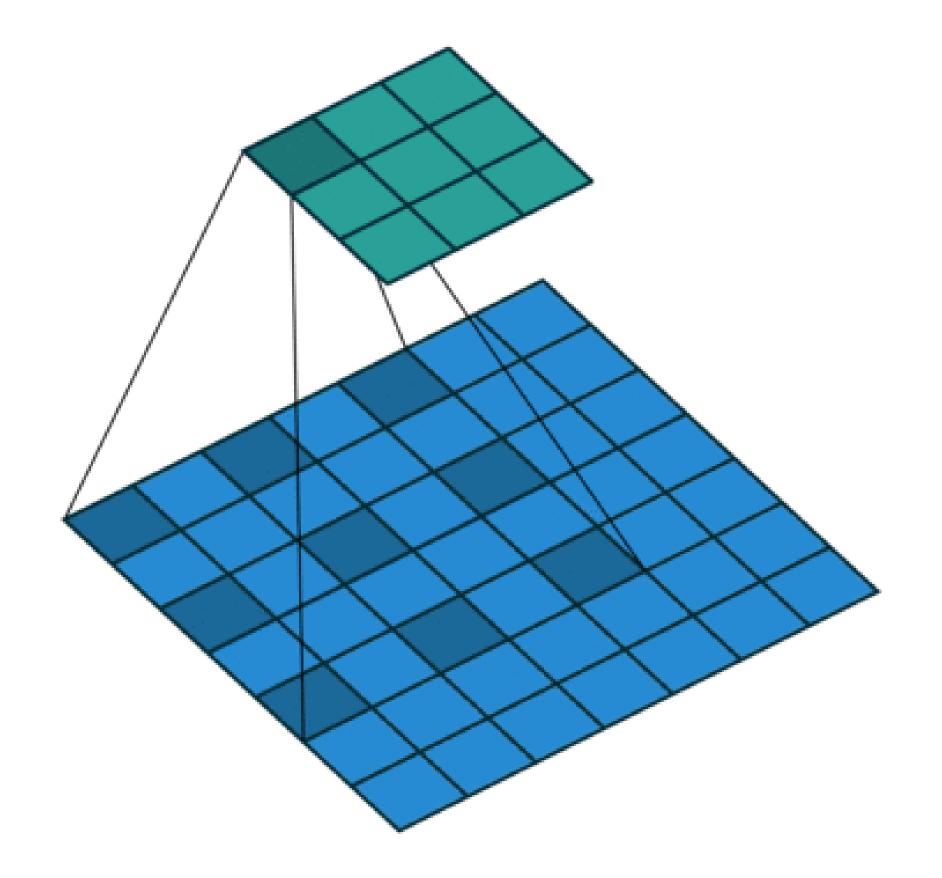

Source: https://github.com/vdumoulin/conv\_arithmetic

## Backpropagation through a convolutional layer

But how can we do backpropagation through a convolutional layer?

| $x_{00}f_{00}$                  | $x_{01}f_{01}$  | $x_{02}f_{02}$  | x <sub>03</sub> | x <sub>04</sub> |
|---------------------------------|-----------------|-----------------|-----------------|-----------------|
| $x_{10}f_{10}$                  | $x_{11}f_{11}$  | $x_{12}f_{12}$  | x <sub>13</sub> | x <sub>14</sub> |
| x <sub>20</sub> f <sub>20</sub> | $x_{21}f_{21}$  | $x_{22}f_{22}$  | x <sub>23</sub> | x <sub>24</sub> |
| x <sub>30</sub>                 | x <sub>31</sub> | x <sub>32</sub> | x <sub>33</sub> | x <sub>34</sub> |
| x <sub>40</sub>                 | x <sub>41</sub> | x <sub>42</sub> | x <sub>43</sub> | x <sub>44</sub> |

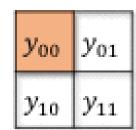

$$y_{00} = x_{00}f_{00} + x_{01}f_{01} + x_{02}f_{02} + x_{10}f_{10} + x_{11}f_{11} + x_{12}f_{12} + x_{20}f_{20} + x_{21}f_{21} + x_{22}f_{22}$$

Source: https://medium.com/@mayank.utexas/backpropagation-for-convolution-with-strides-8137e4fc2710

- In the example above, the four neurons of the feature map will receive a gradient from the upper layers.
- How can we use it to learn the filter values and pass the gradient to the lower layers?

## Backpropagation through a convolutional layer

Answer: simply by convolving the output gradients with the flipped filter!

$$\frac{\partial L}{\partial x_{00}} = \frac{\partial L}{\partial y_{00}} f_{00}$$

| $\frac{\partial \mathbf{L}}{\partial x_{00}}$  | $\frac{\partial \mathbf{L}}{\partial x_{01}}$  | $\frac{\partial L}{\partial x_{02}}$ | $\frac{\partial L}{\partial x_{03}}$          | $\frac{\partial \mathbf{L}}{\partial x_{04}}$  |
|------------------------------------------------|------------------------------------------------|--------------------------------------|-----------------------------------------------|------------------------------------------------|
| $\frac{\partial \mathbf{L}}{\partial x_{10}}$  | $\frac{\partial \mathbf{L}}{\partial x_{11}}$  | $\frac{\partial L}{\partial x_{12}}$ | $\frac{\partial L}{\partial x_{13}}$          | $\frac{\partial L}{\partial x_{14}}$           |
| $\frac{\partial \mathbf{L}}{\partial x_{20}}$  | $\frac{\partial \mathbf{L}}{\partial x_{21}}$  | $\frac{\partial L}{\partial x_{22}}$ | $\frac{\partial \mathbf{L}}{\partial x_{23}}$ | $\frac{\partial \mathbf{L}}{\partial x_{24}}$  |
| $\frac{\partial L}{\partial x_{30}}$           | $\frac{\partial \mathbf{L}}{\partial x_{31}}$  | $\frac{\partial L}{\partial x_{32}}$ | $\frac{\partial \mathbf{L}}{\partial x_{33}}$ | $\frac{\partial \mathcal{L}}{\partial x_{34}}$ |
| $\frac{\partial \mathcal{L}}{\partial x_{40}}$ | $\frac{\partial \mathcal{L}}{\partial x_{41}}$ | $\frac{\partial L}{\partial x_{42}}$ | $\frac{\partial L}{\partial x_{43}}$          | $\frac{\partial \mathcal{L}}{\partial x_{44}}$ |

| 0 * f <sub>22</sub> | 0 * f <sub>21</sub> | 0 * f <sub>20</sub>                                   | 0 | 0                                              | 0 | 0 |
|---------------------|---------------------|-------------------------------------------------------|---|------------------------------------------------|---|---|
|                     | 0 * f <sub>11</sub> |                                                       | 0 | 0                                              | 0 | 0 |
| 0 * f <sub>02</sub> | 0 * f <sub>01</sub> | $\frac{\partial \mathcal{L}}{\partial y_{00}} f_{00}$ | 0 | $\frac{\partial L}{\partial y_{01}}$           | 0 | 0 |
| 0                   | 0                   | 0                                                     | 0 | 0                                              | 0 | 0 |
| 0                   | 0                   | $\frac{\partial L}{\partial y_{10}}$                  | 0 | $\frac{\partial \mathcal{L}}{\partial y_{11}}$ | 0 | 0 |
| 0                   | 0                   | 0                                                     | 0 | 0                                              | 0 | 0 |
| 0                   | 0                   | 0                                                     | 0 | 0                                              | 0 | 0 |

Source: https://medium.com/@mayank.utexas/backpropagation-for-convolution-with-strides-8137e4fc2710

## Backpropagation through a convolutional layer

• The filter just has to be flipped ( $180^o$  symmetry) before the convolution.

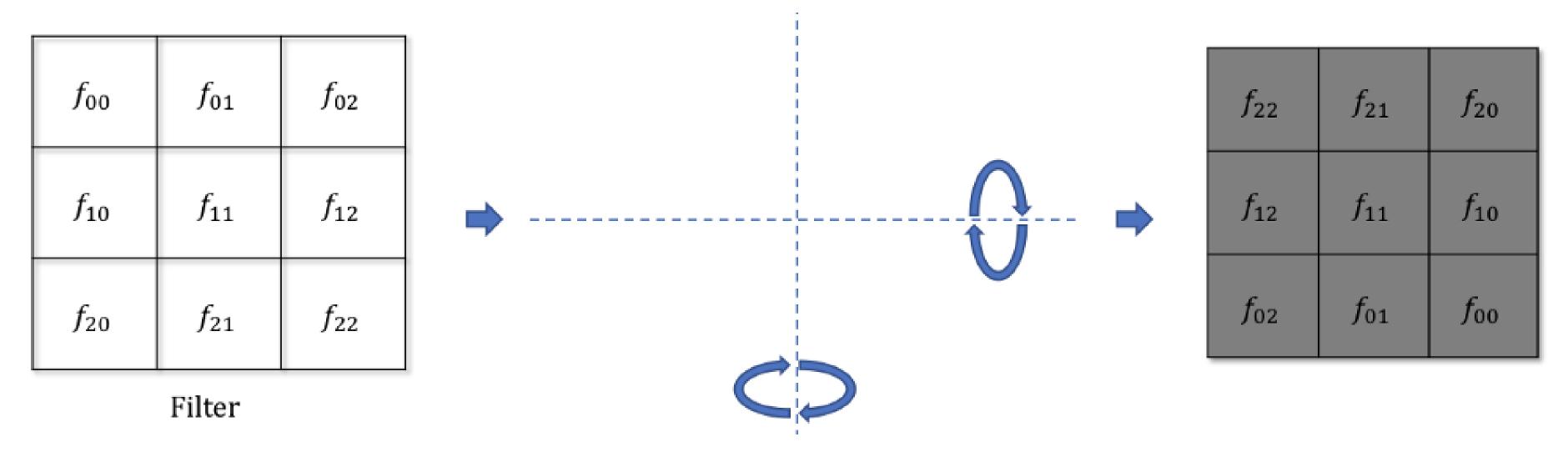

Source: https://medium.com/@mayank.utexas/backpropagation-for-convolution-with-strides-8137e4fc2710

• The convolution operation is differentiable, so we can apply backpropagation and learn the filters.

$$egin{aligned} \mathbf{h}_k &= W_k * \mathbf{h}_{k-1} + \mathbf{b}_k \ rac{\partial \mathcal{L}( heta)}{\partial \mathbf{h}_{k-1}} &= W_k^F * rac{\partial \mathcal{L}( heta)}{\partial \mathbf{h}_k} \end{aligned}$$

#### Backpropagation through a max-pooling layer

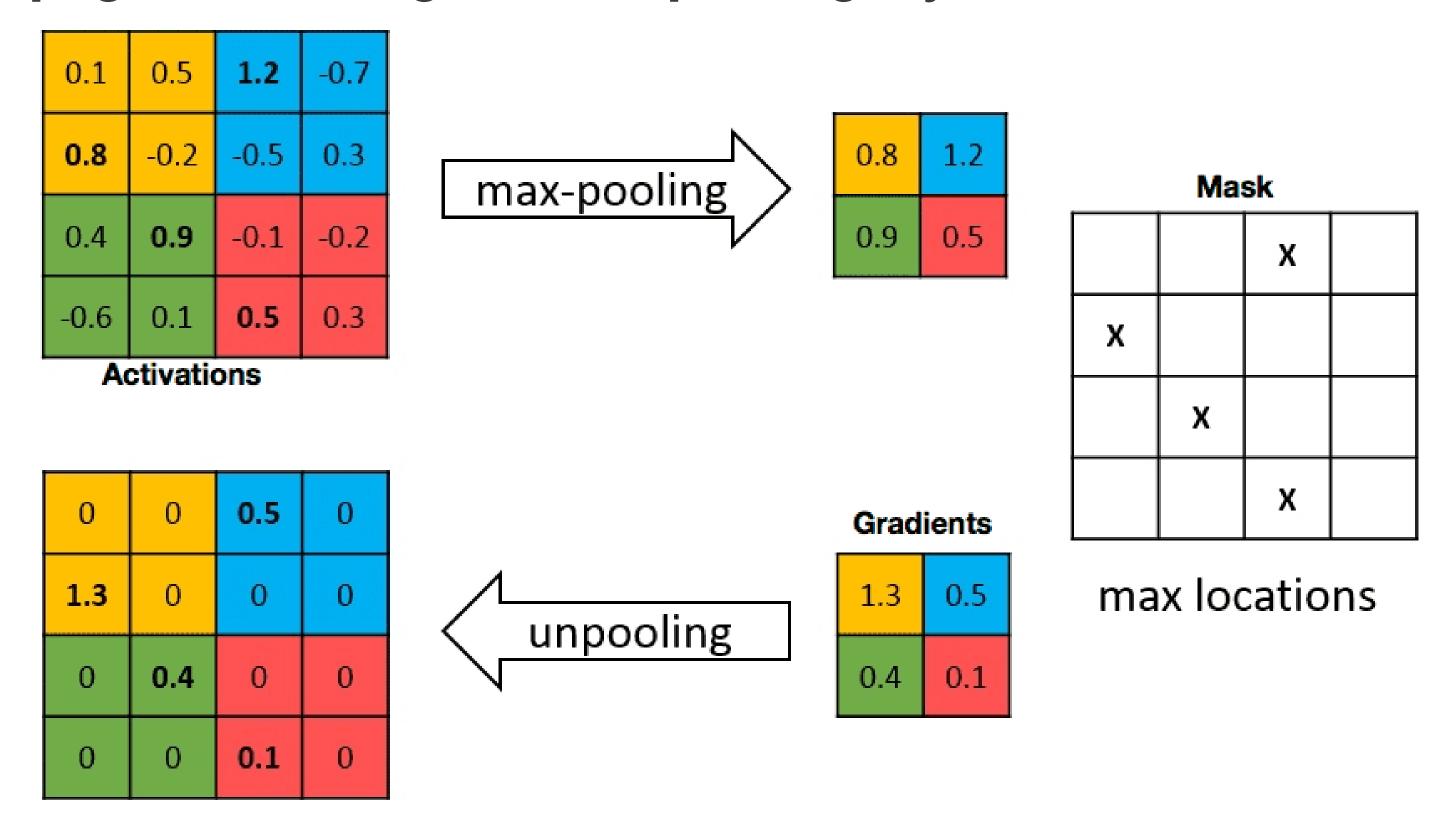

Source: https://mukulrathi.com/demystifying-deep-learning/conv-net-backpropagation-maths-intuition-derivation/

- We can also use backpropagation through a max-pooling layer.
- We need to remember which location was the winning location in order to backpropagate the gradient.
- A max-pooling layer has no parameter, we do not need to learn anything, just to pass the gradient backwards.

#### **Convolutional Neural Networks**

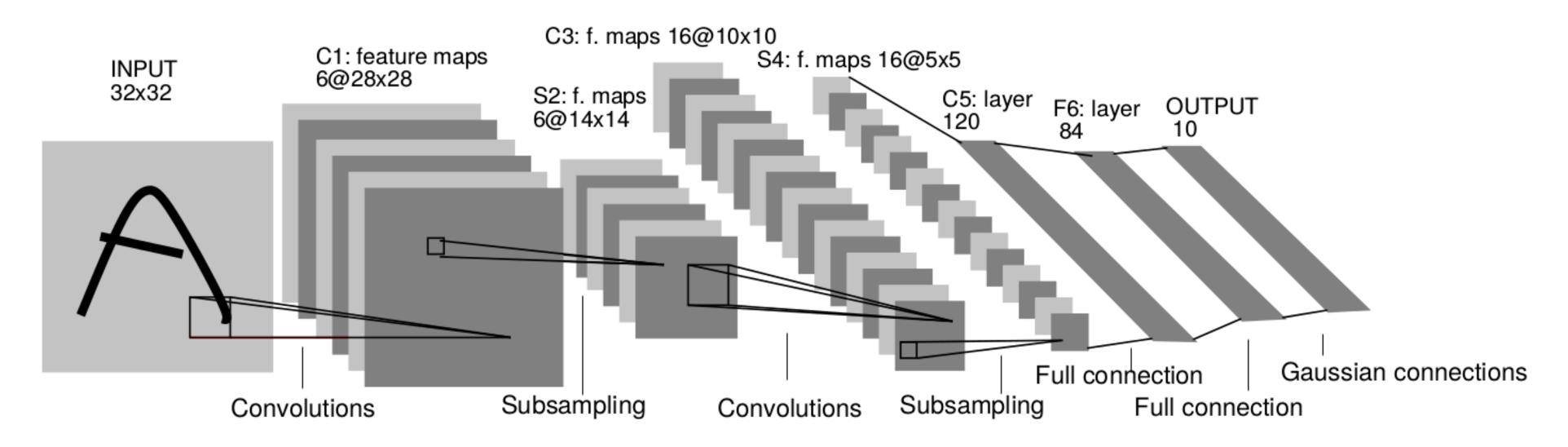

- A **convolutional neural network** (CNN) is a cascade of convolution and pooling operations, extracting layer by layer increasingly complex features.
- The spatial dimensions decrease after each pooling operation, but the number of extracted features increases after each convolution.
- One usually stops when the spatial dimensions are around 7x7.
- The last layers are fully connected (classical MLP).
- Training a CNN uses backpropagation all along: the convolution and pooling operations are differentiable.

#### Implementing a CNN in keras

- Convolutional and max-pooling layers are regular objects in keras/tensorflow/pytorch/etc.
- You do not need to care about their implementation, they are designed to run fast on GPUs.
- You have to apply to the CNN all the usual tricks: optimizers, dropout, batch normalization, etc.

```
model = Sequential()
                                                   model.add(Flatten())
model.add(Input(X_train.shape[1:]))
                                                   model.add(Dense(512))
                                                   model.add(Activation('relu'))
model.add(Conv2D(32, (3, 3), padding='same'))
                                                   model.add(Dropout(0.5))
model.add(Activation('relu'))
                                                   model.add(Dense(num_classes))
model.add(Conv2D(32, (3, 3)))
                                                   model.add(Activation('softmax'))
model.add(Activation('relu'))
model.add(MaxPooling2D(pool_size=(2, 2)))
                                                   opt = RMSprop(
model.add(Dropout(0.25))
                                                        lr=0.0001,
                                                        decay=1e-6
model.add(Conv2D(64, (3, 3), padding='same'))
model.add(Activation('relu'))
model_add(Conv2D(64, (3, 3)))L
                                                   model.compile(
model.add(Activation('relu'))
                                                        loss='categorical_crossentropy',
model.add(MaxPooling2D(pool_size=(2, 2)))
                                                        optimizer=opt,
model.add(Dropout(0.25))
                                                        metrics=['accuracy']
```

2 - Some famous convolutional networks

#### **NeoCognitron**

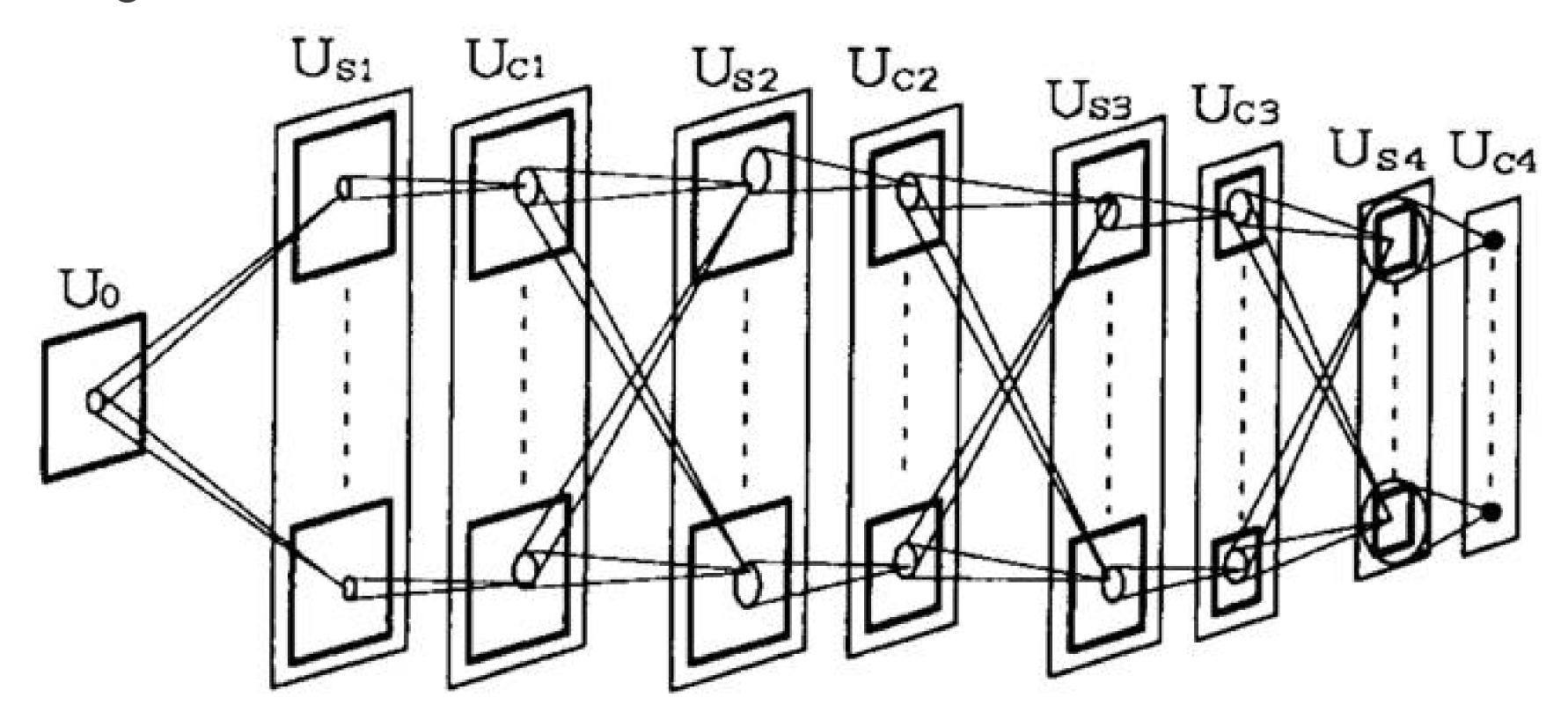

Source: https://uplLoad.wikimedia.org/wikipedia/uk/4/42/Neocognitron.jpg

- The Neocognitron (Fukushima, 1980) was actually the first CNN able to recognize handwritten digits.
- Training is not based on backpropagation, but a set of biologically realistic learning rules (Add-if-silent, margined WTA).
- Inspired by the human visual system.

#### LeNet

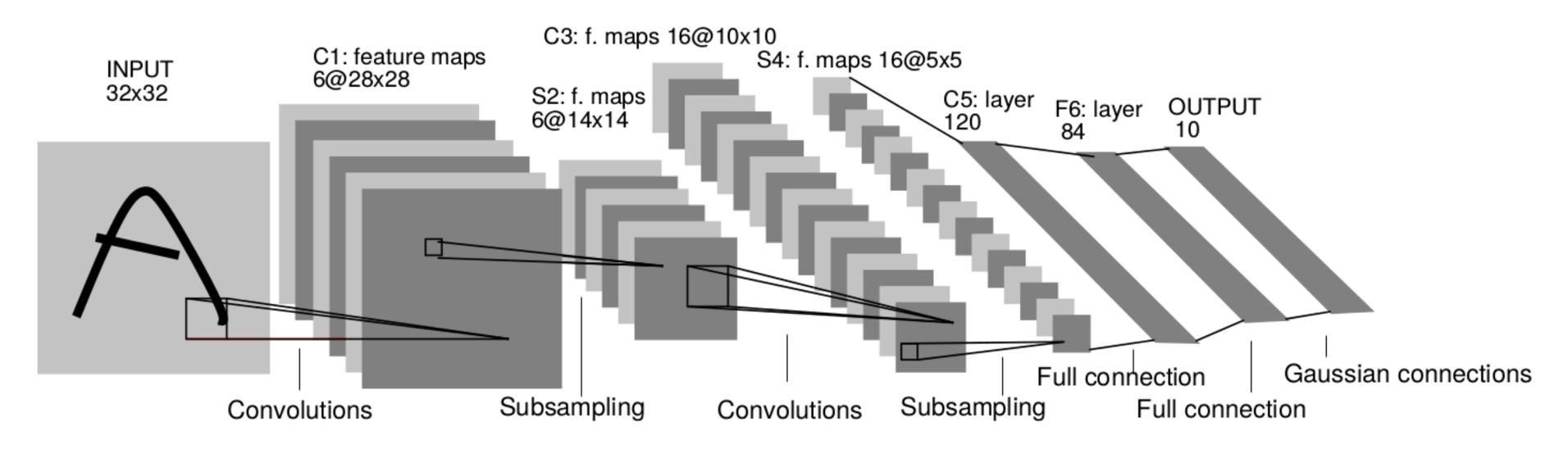

- 1998: LeNet (AT&T labs) was one of the first CNN able to learn from raw data using backpropagation.
- It has two convolutional layers, two **mean**-pooling layers, two fully-connected layers and an output layer.
- It uses tanh as the activation function and works on CPU only.
- Used for handwriting recognition (for example ZIP codes).

## ImageNet object recognition challenge (image-net.org)

- The ImageNet challenge was a benchmark for computer vision algorithms, providing millions of annotated images for object recognition, detection and segmentation.
- 14 millions images (224x224), 1000 classes.

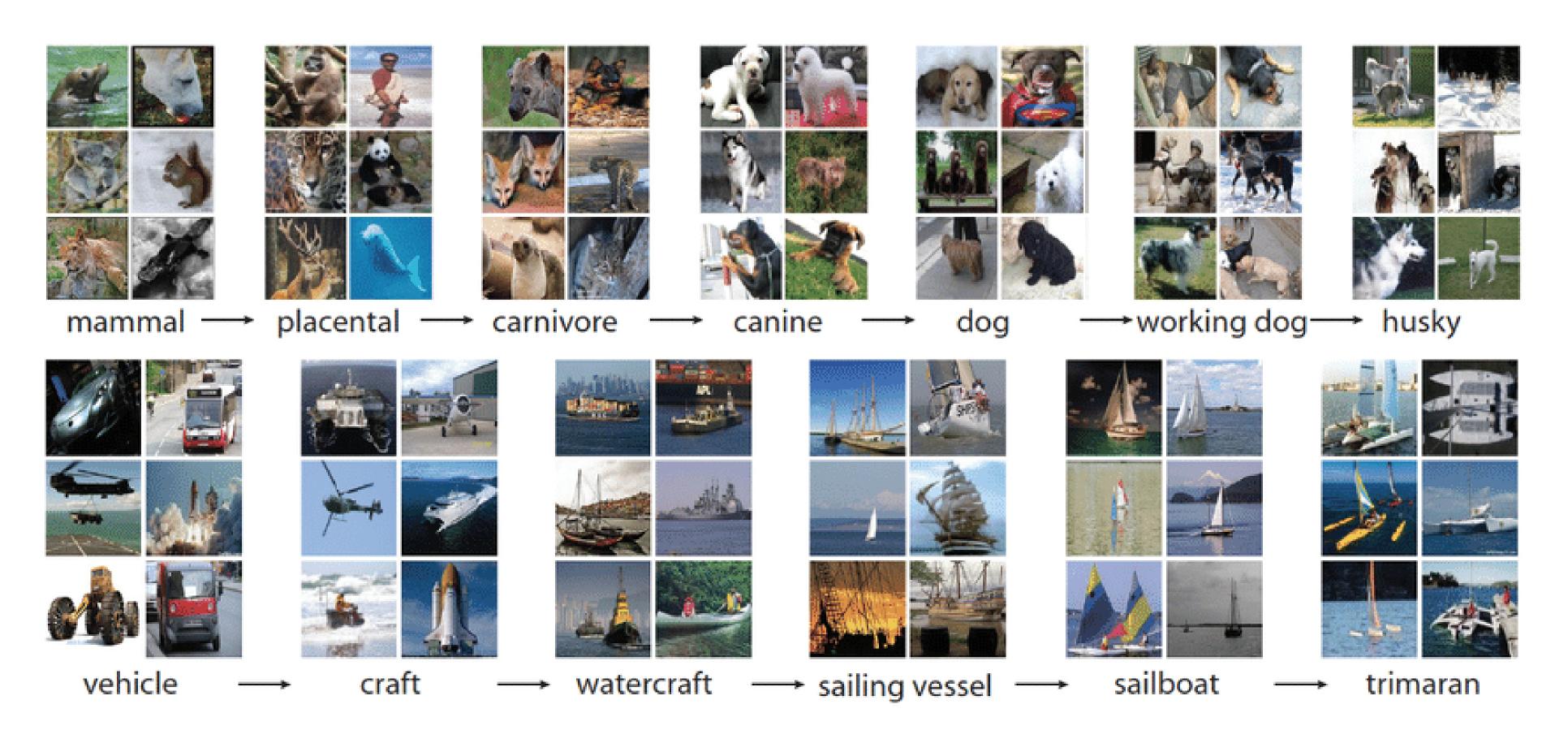

23 / 55

#### **AlexNet**

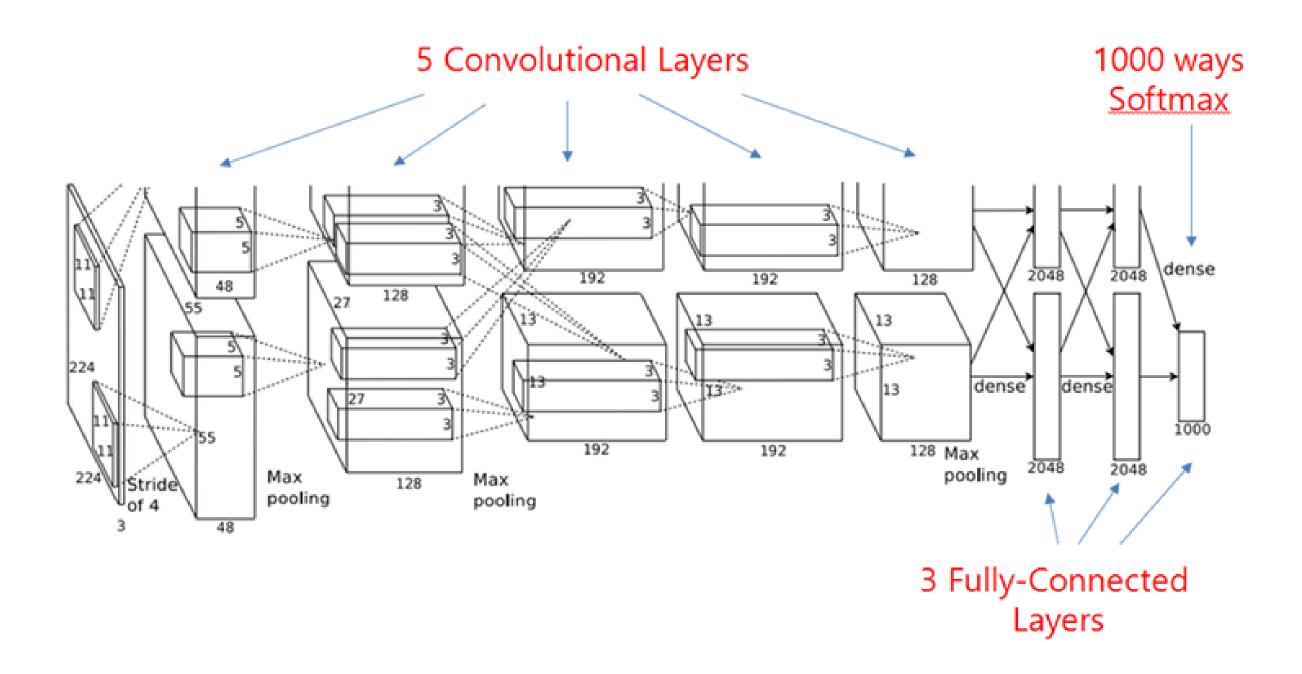

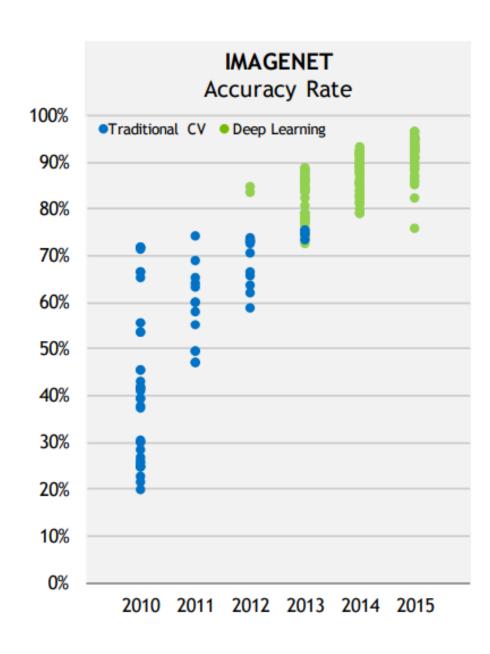

- 2012: AlexNet (Toronto University) started the DL revolution by winning ImageNet 2012.
- Similar architecture to LeNet, but trained on two GPUs using augmented data.
- Uses ReLU, max-pooling, dropout, SGD with momentum, L2 regularization.

#### **VGG-16**

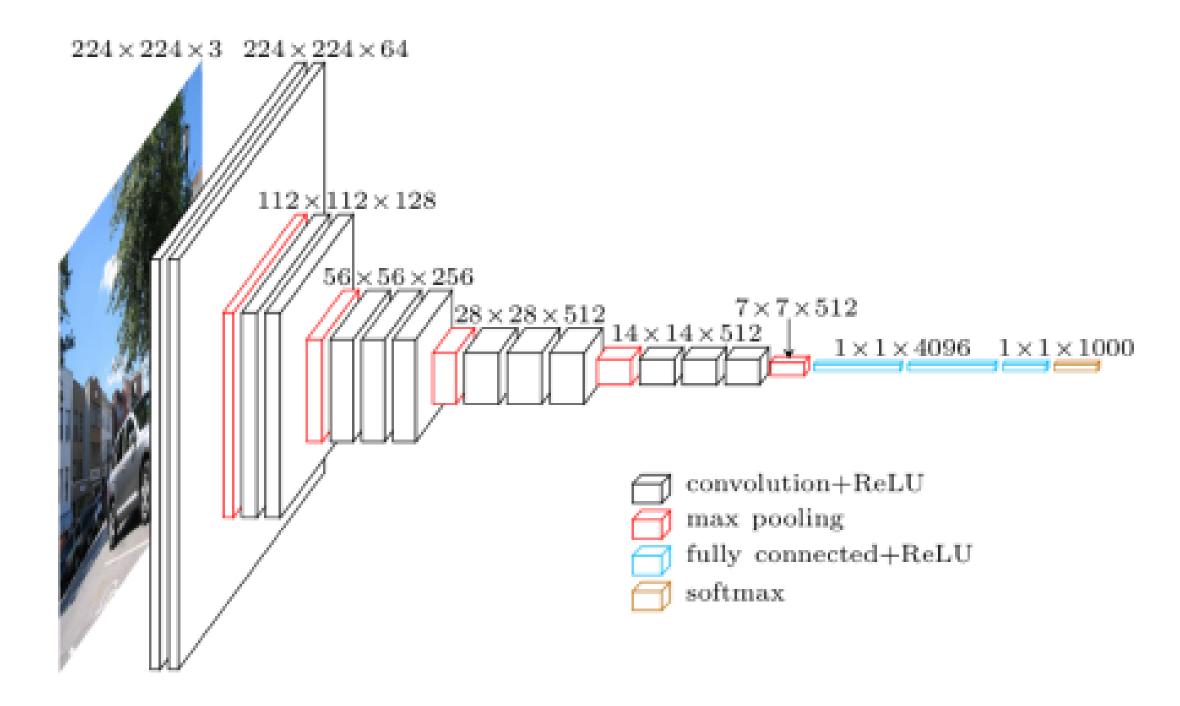

- 2014: VGG-16 (Visual Geometry Group, Oxford) placed second at ImageNet 2014.
- It went much deeper than AlexNet with 16 parameterized layers (a VGG-19 version is also available with 19 layers).
- Its main novelty is that two convolutions are made successively before the max-pooling, implicitly increasing the receptive field (2 consecutive 3x3 filters cover 5x5 pixels).
- Drawback: 140M parameters (mostly from the last convolutional layer to the first fully connected) quickly fill up the memory of the GPU.

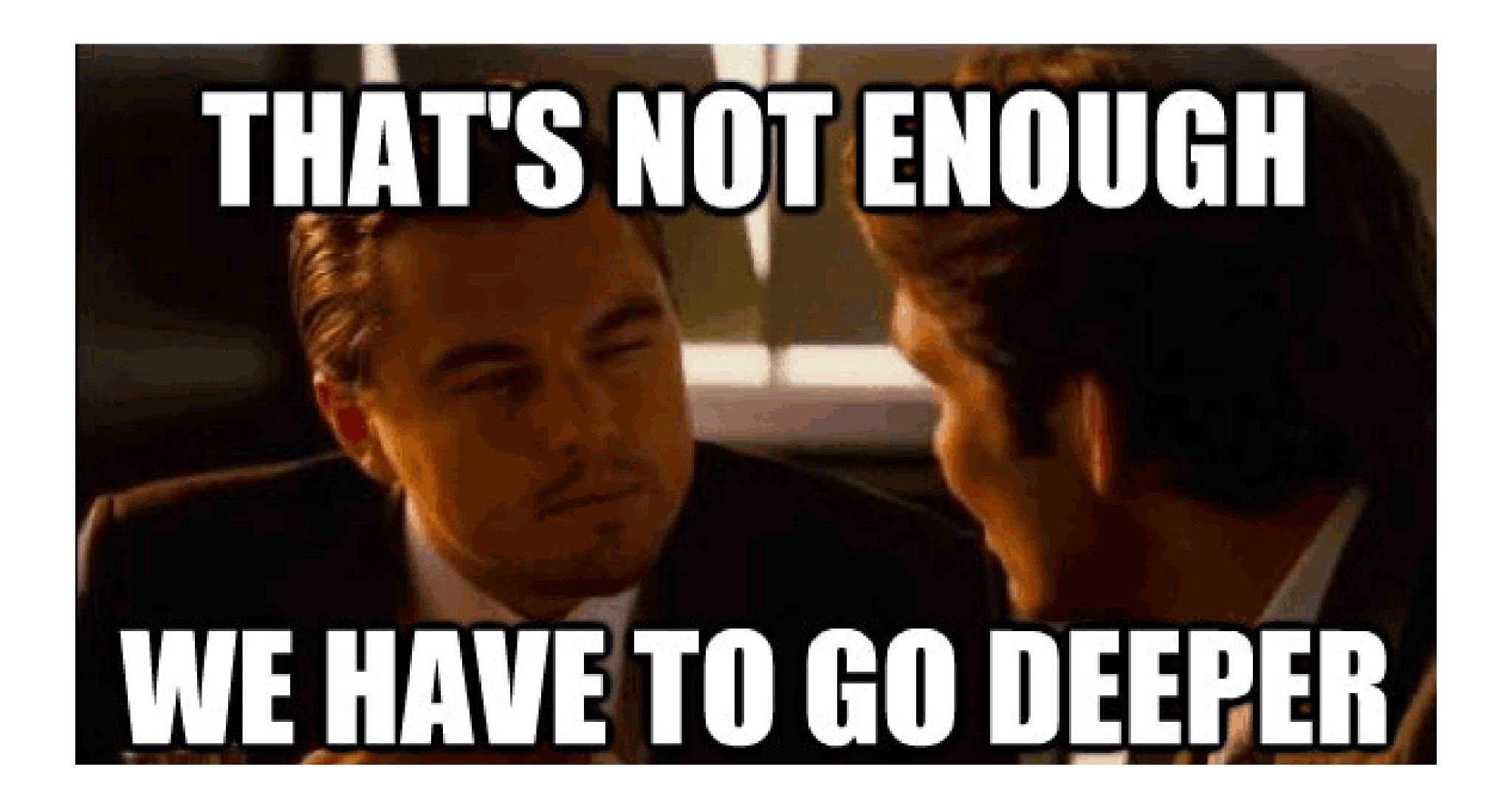

## GoogLeNet - Inception v1

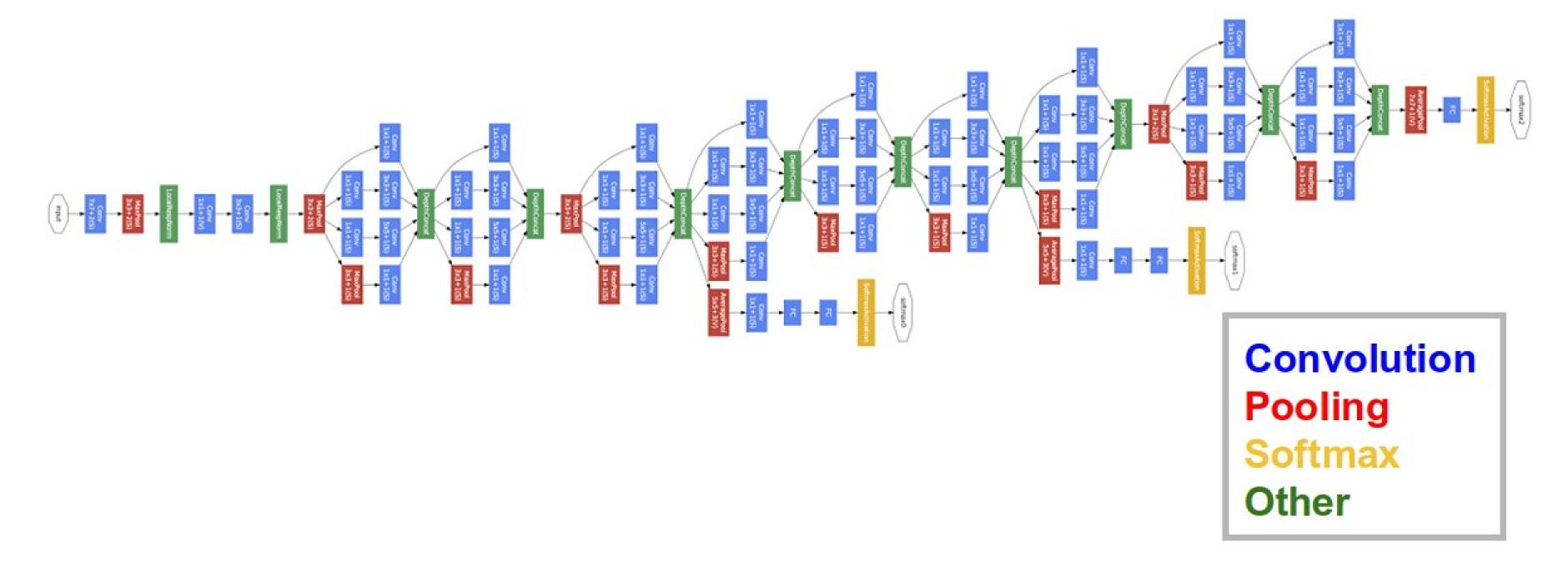

- 2014: GoogLeNet (Google Brain) used Inception modules (Network-in-Network) to further complexify each stage.
- Won ImageNet 2014 with 22 layers. Dropout, SGD with Nesterov momentum.

## Inception module

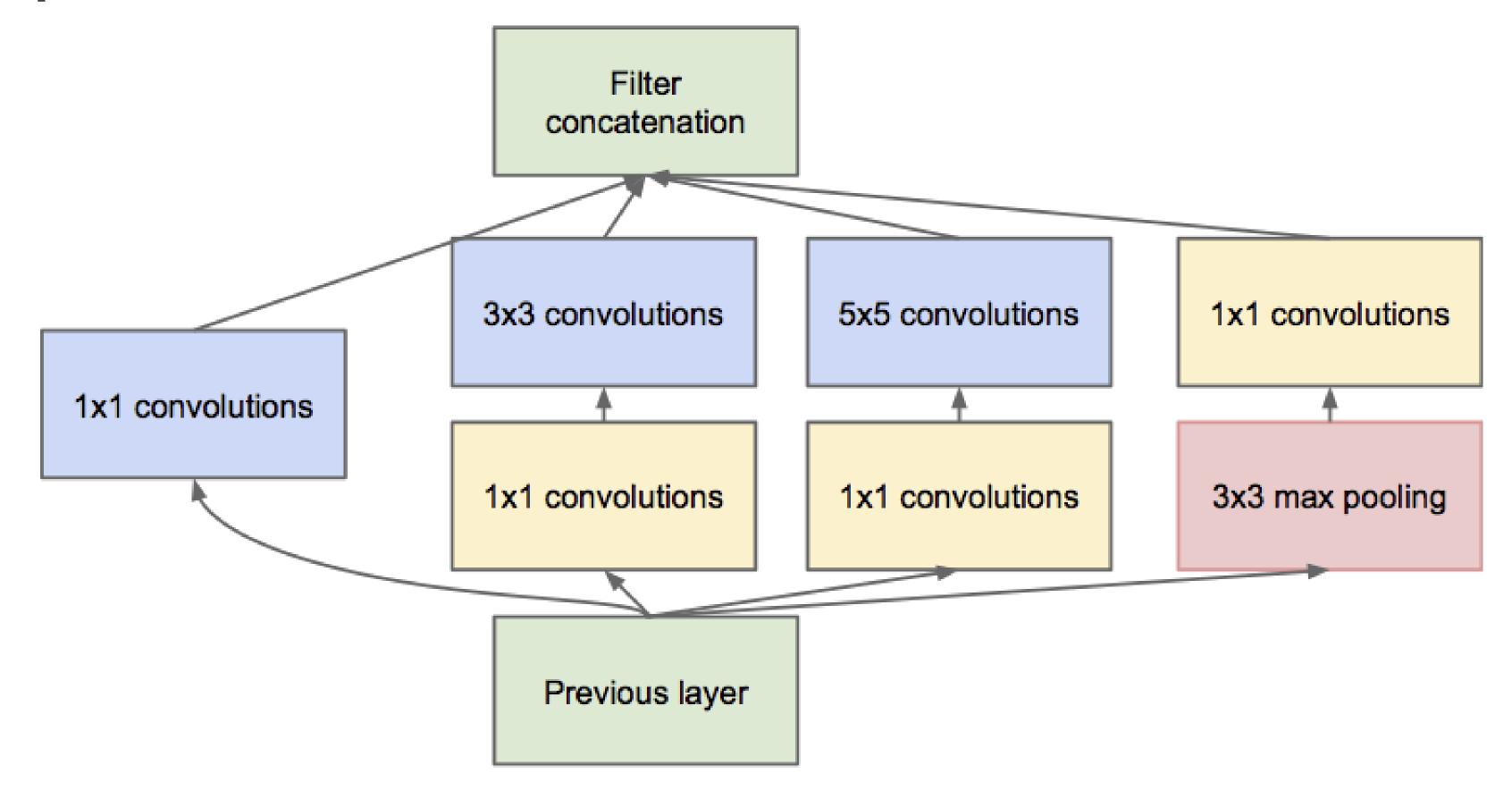

- Inside GoogleNet, each **Inception** module learns features at different resolutions using convolutions and max poolings of different sizes.
- 1x1 convolutions are **shared MLPS**: they transform a  $(w,h,d_1)$  tensor into  $(w,h,d_2)$  pixel per pixel.
- The resulting feature maps are concatenated along the feature dimension and passed to the next module.

#### GoogLeNet - Inception v1

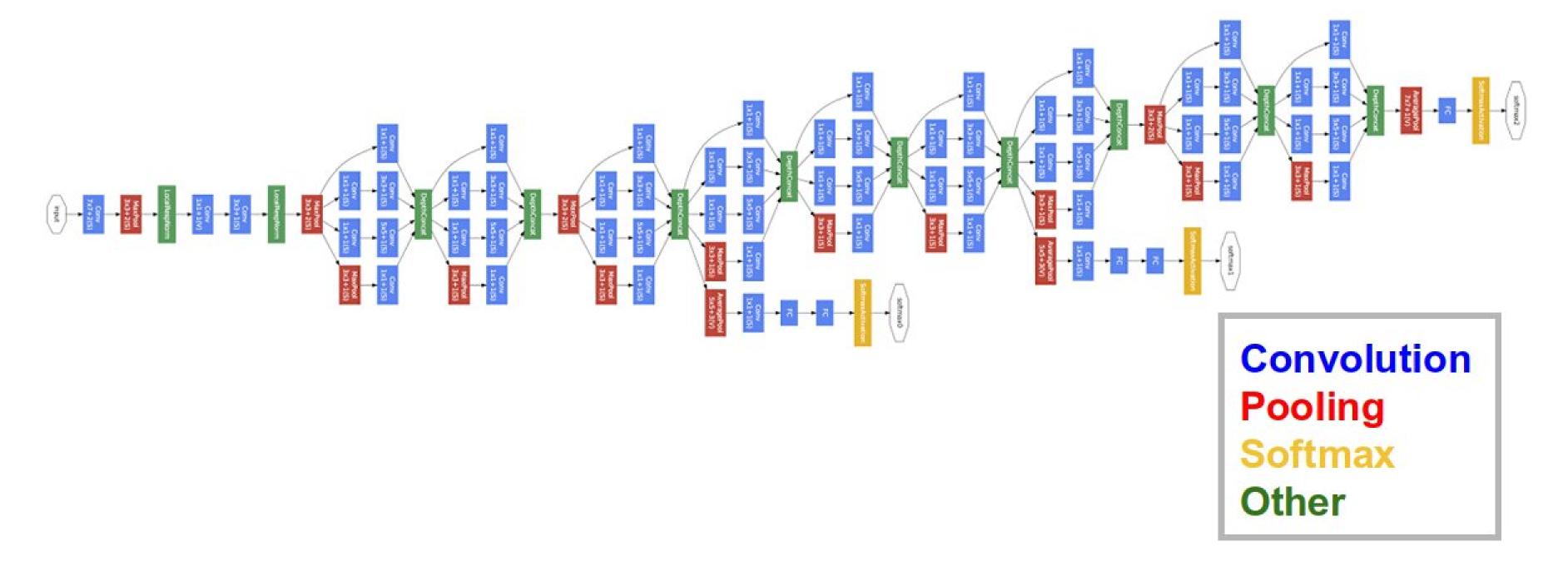

• Three softmax layers predict the classes at different levels of the network. Combined loss:

$$\mathcal{L}( heta) = \mathbb{E}_{\mathcal{D}}[-\mathbf{t} \, \log \mathbf{y}_1 - \mathbf{t} \, \log \mathbf{y}_2 - \mathbf{t} \, \log \mathbf{y}_3]$$

- Only the deeper softmax layer matters for the prediction.
- The additional losses improve convergence by fight vanishing gradients: the early layers get useful gradients from the lower softmax layers.

#### **Inception networks**

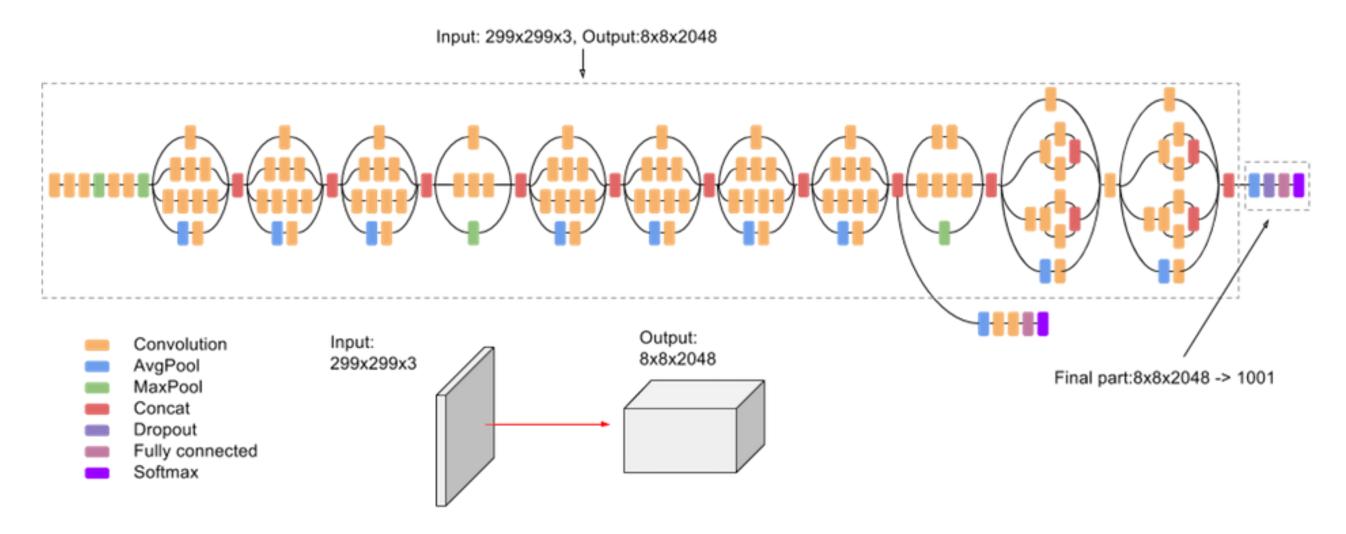

Source: https://cloud.google.com/tpu/docs/inception-v3-advanced

- Several variants of GoogleNet have been later proposed: Inception v2, v3, InceptionResNet, Xception...
- Xception has currently the best top-1 accuracy on ImageNet: 126 layers, 22M parameters (88 MB).
- Pretrained weights are available in keras:

tf.keras.applications.Xception(include\_top=True, weights="imagenet")

#### References

Szegedy C, Vanhoucke V, Ioffe S, Shlens J, Wojna Z. (2015). Rethinking the Inception Architecture for Computer Vision. arXiv:151200567.

Chollet F. (2017). Xception: Deep Learning with Depthwise Separable Convolutions. arXiv:161002357.

## Residual networks: ResNets

#### Residual networks: ResNets

• Skip connections help overcome the **vanishing gradients** problem, as the contribution of bypassed layers to the backpropagated gradient is 1.

$$egin{align} \mathbf{h}_n &= f_W(\mathbf{h}_{n-1}) + \mathbf{h}_{n-1} \ & rac{\partial \mathbf{h}_n}{\partial \mathbf{h}_{n-1}} &= rac{\partial f_W(\mathbf{h}_{n-1})}{\partial \mathbf{h}_{n-1}} + 1 \end{aligned}$$

- The norm of the gradient stays roughly around one, limiting vanishing.
- Skip connections can bypass whole blocks of layers.
- ResNet can have many layers without vanishing gradients.
   The most popular variants are:
  - ResNet-50.
  - ResNet-101.
  - ResNet-152.
- It was the first network to make an heavy use of batch normalization.

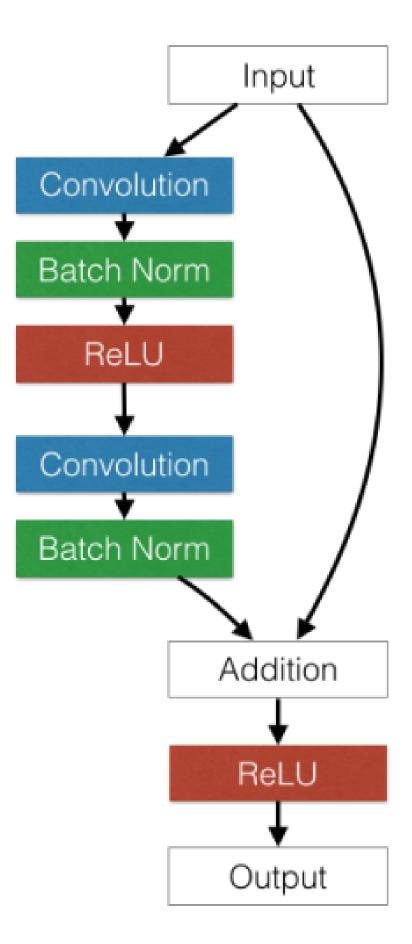

Figure 1. A RestNet basic block

#### **HighNets: Highway networks**

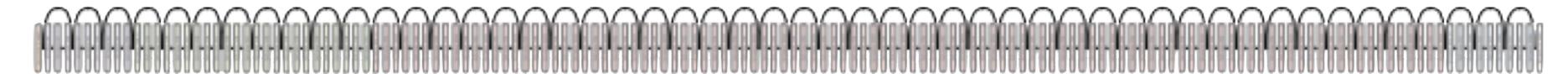

• **Highway networks** (IDSIA) are residual networks which also learn to balance inputs with feature extraction:

$$\mathbf{h}_n = T_{W'} \, f_W(h_{n-1}) + (1 - T_{W'}) \, h_{n-1}$$

- The balance between the **primary** pathway and the **skip** pathway adapts to the task.
- Has been used up to 1000 layers.
- Improved state-of-the-art accuracy on MNIST and CIFAR-10.

#### **DenseNets: Dense networks**

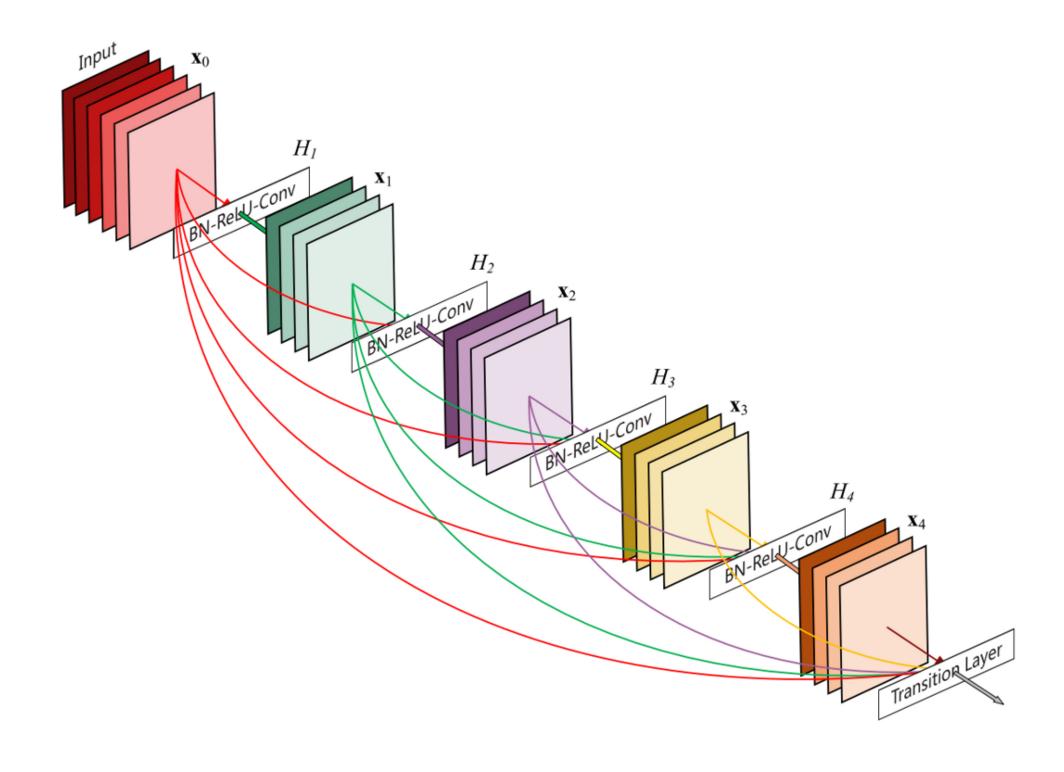

- Dense networks (Cornell University & Facebook AI) are residual networks that can learn bypasses between any layer of the network (up to 5).
- 100 layers altogether.
- Improved state-of-the-art accuracy on five major benchmarks.

#### Model zoos

- These famous models are described in their respective papers, you could reimplement them and train them on ImageNet.
- Fortunately, their code is often released on Github by the authors or reimplemented by others.
- Most frameworks maintain **model zoos** of the most popular networks.
- Some models also have **pretrained weights** available, mostly on ImageNet.
- Very useful for **transfer learning** (see later).

Overview website:

https://modelzoo.co

• Caffe:

https://github.com/BVLC/caffe/wiki/Model-Zoo

• Tensorflow:

https://github.com/tensorflow/models

Pytorch:

https://pytorch.org/docs/stable/torchvision/models.html

Papers with code:

https://paperswithcode.com/

#### Comparison of the most popular networks

- Several criteria have to be considered when choosing an architecture:
  - Accuracy on ImageNet.
  - Number of parameters (RAM consumption).
  - Speed (flops).

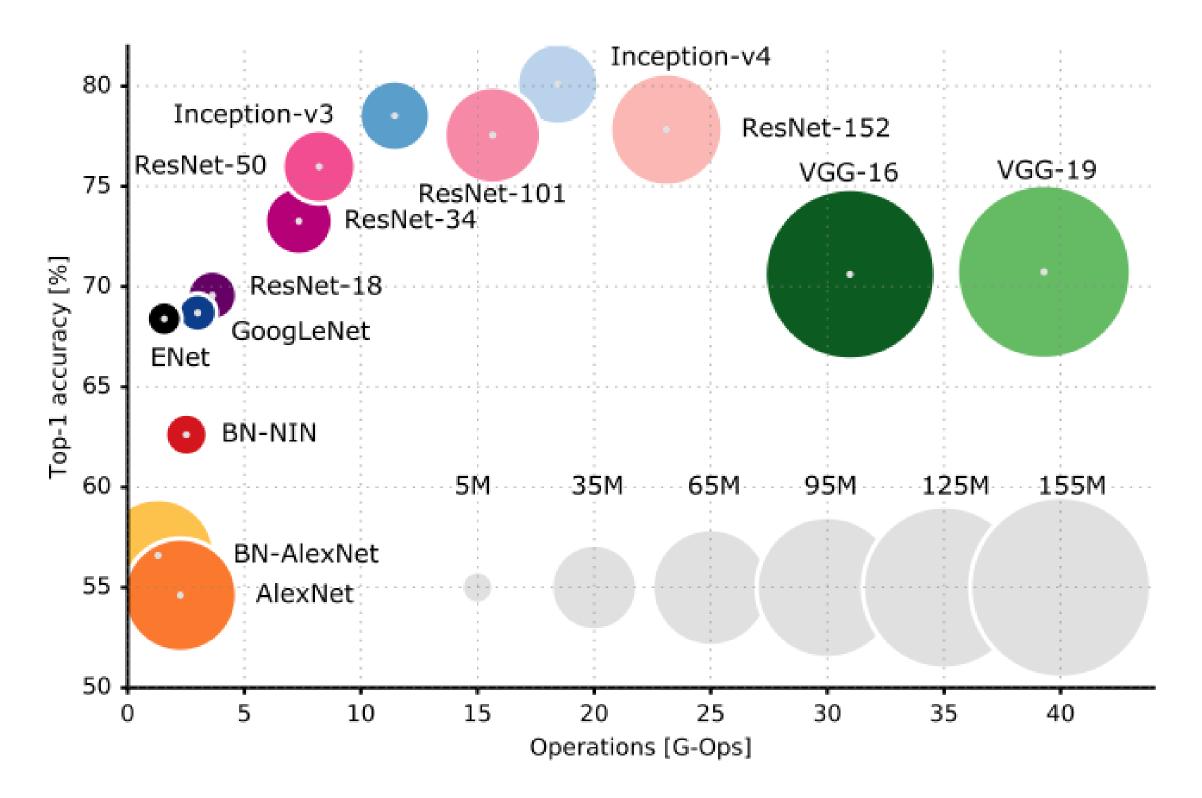

Source: https://dataconomy.com/2017/04/history-neural-networks

# 3 - Applications

### **Object recognition**

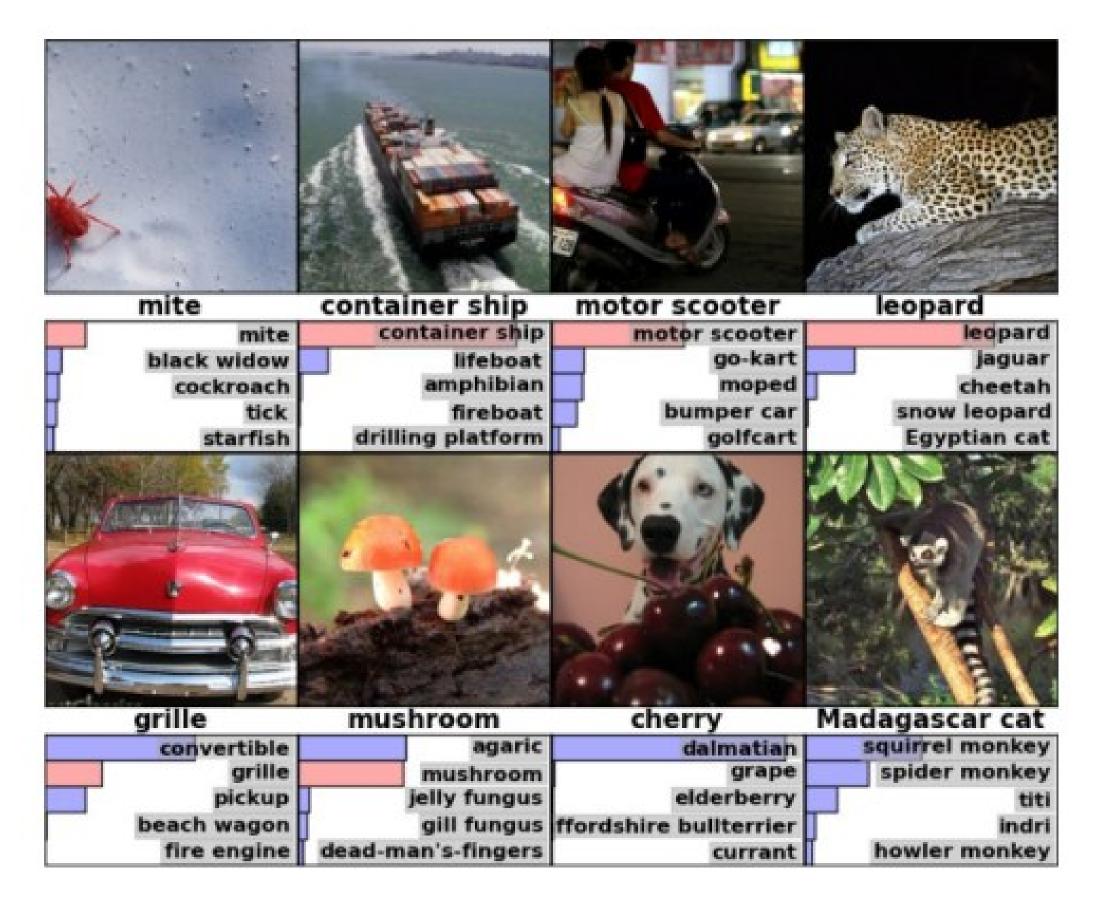

- Object recognition has become very easy, each image is associated to a label.
- With huge datasets like **ImageNet** (14 millions images), a CNN can learn to recognize 1000 classes of objects with a better accuracy than humans.
- Just get enough examples of an object and it can be recognized.

### **Facial recognition**

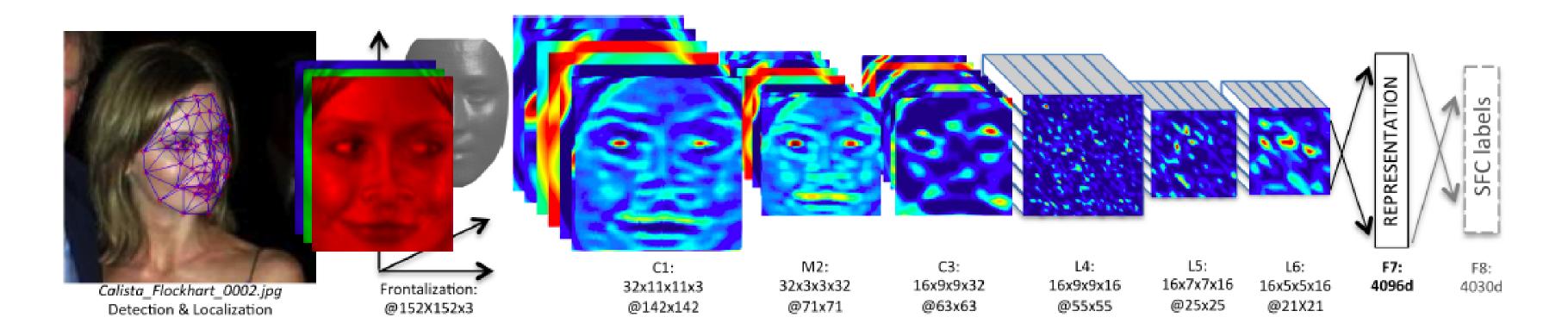

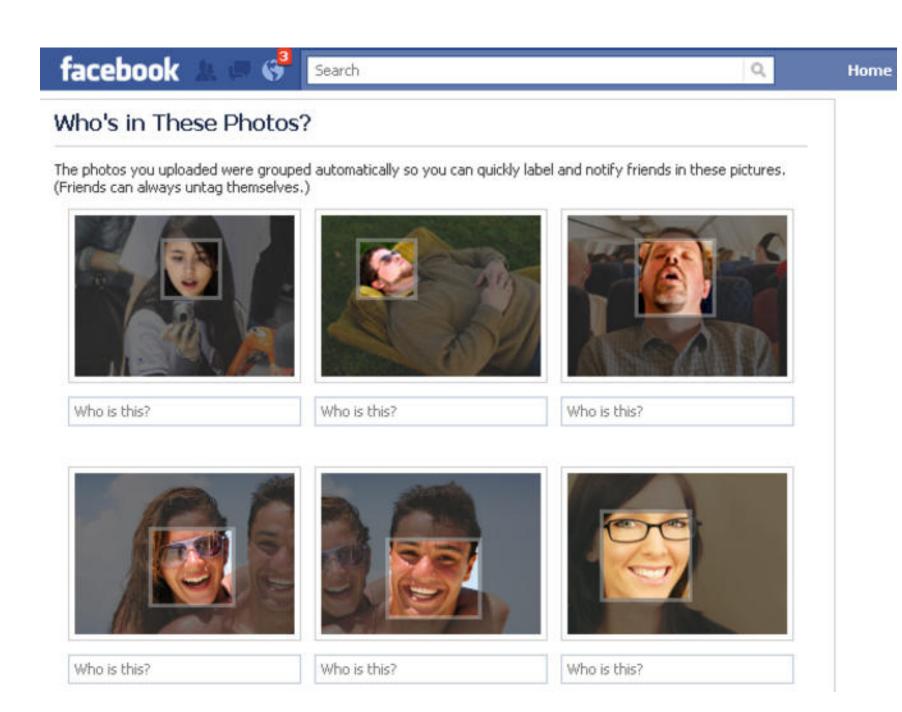

- Facebook used 4.4 million annotated faces from 4030 users to train **DeepFace**.
- Accuracy of 97.35% for recognizing faces, on par with humans.
- Used now to recognize new faces from single examples (transfer learning, one-shot learning).

#### **Pose estimation**

- PoseNet is a Inception-based CNN able to predict 3D information from 2D images.
- It can be for example the calibration matrix of a camera, 3D coordinates of joints or facial features.
- There is a free tensorflow.js implementation that can be used in the browser.

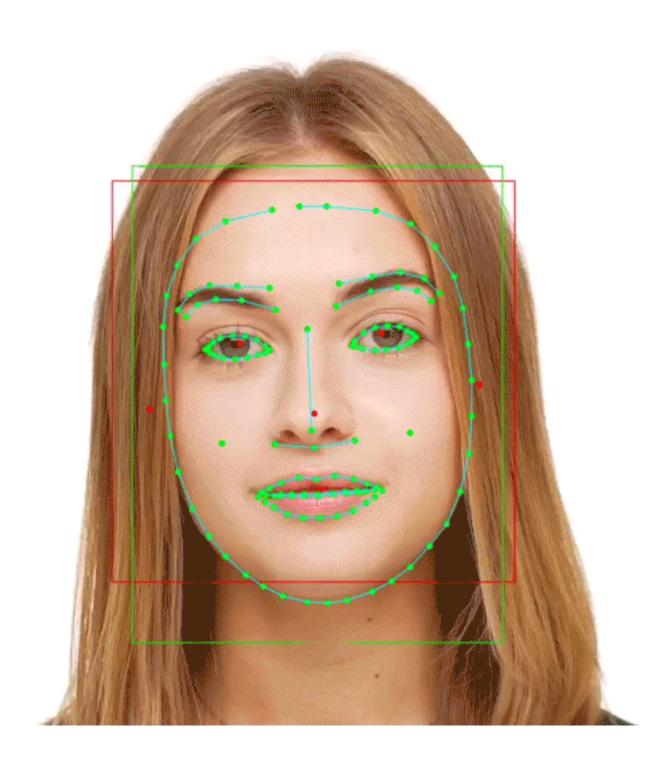

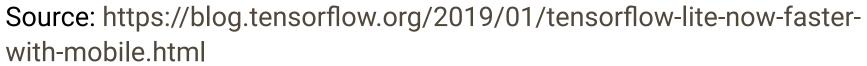

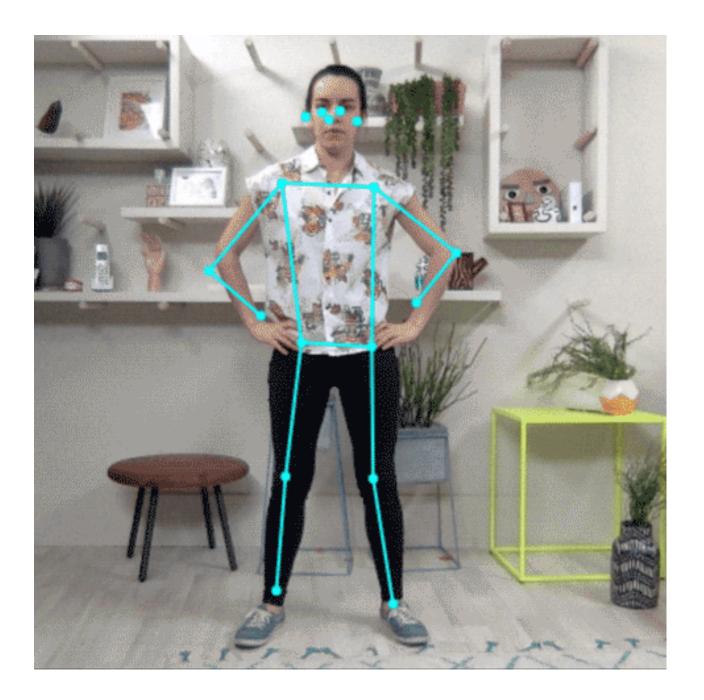

Source: https://www.tensorflow.org/lite/models/pose\_estimation/overview

# **Speech recognition**

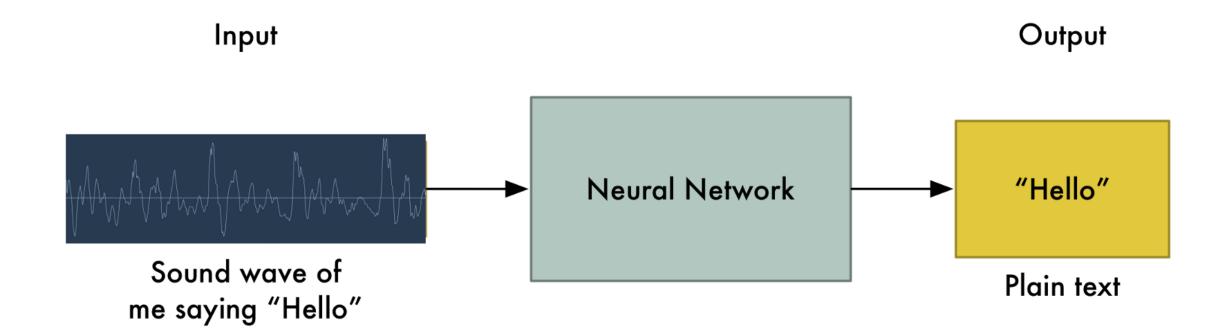

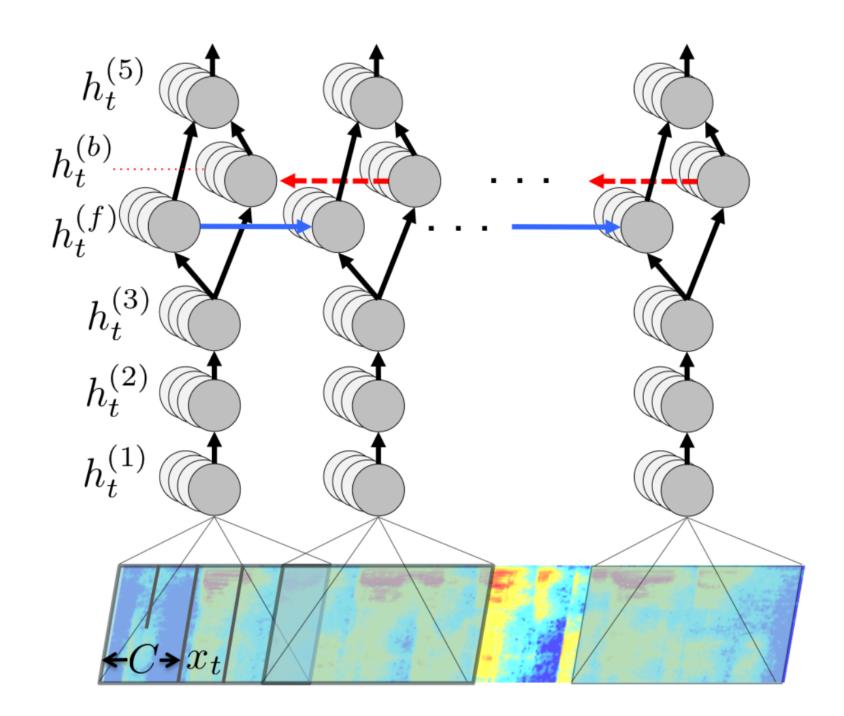

- To perform speech recognition, one could treat speech signals like images: one direction is time, the other are frequencies (e.g. mel spectrum).
- A CNN can learn to associate phonemes to the corresponding signal.
- DeepSpeech from Baidu is one of the state-of-theart approaches.
- Convolutional networks can be used on any signals where early features are local.
- It uses additionally recurrent networks, which we will see later.

#### **Sentiment analysis**

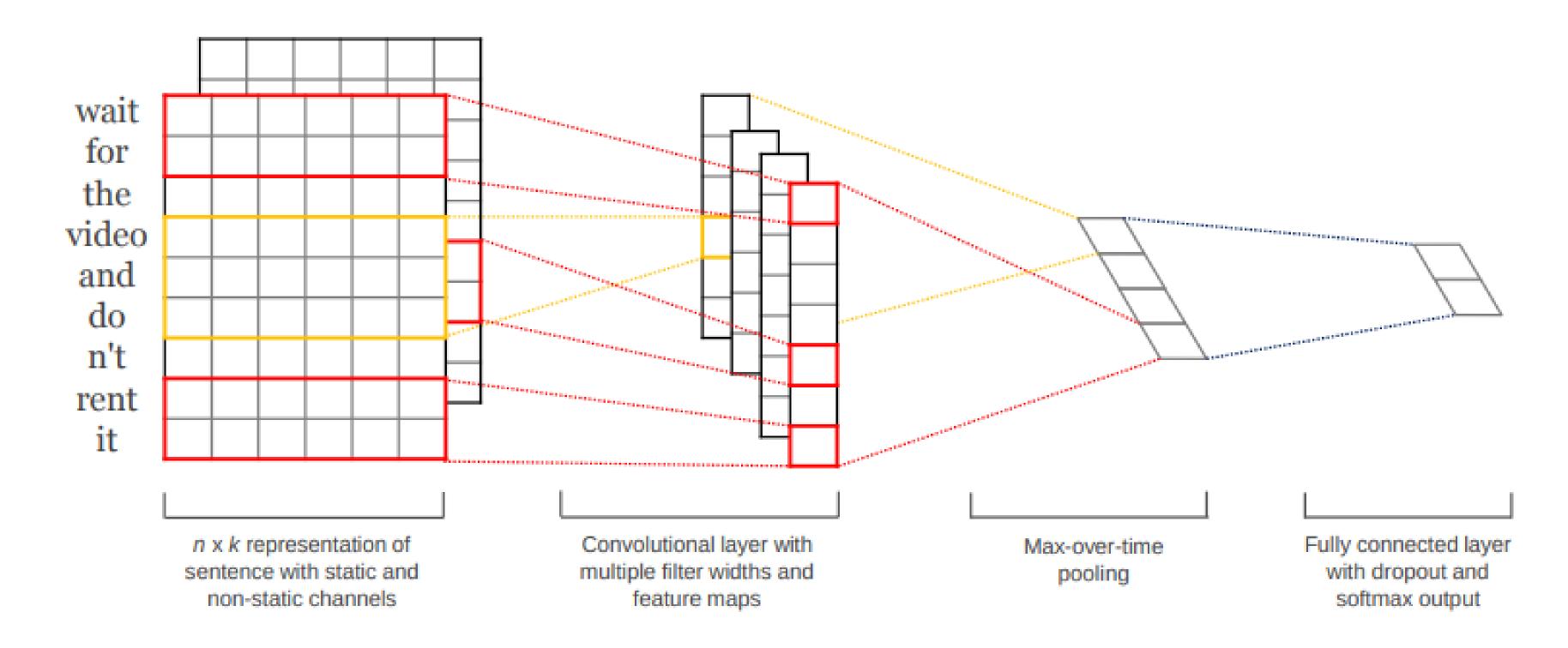

- It is also possible to apply convolutions on text.
- Sentiment analysis assigns a positive or negative judgment to sentences.
- Each word is represented by a vector of values (word2vec).
- The convolutional layer can slide over all over words to find out the sentiment of the sentence.

### Wavenet: text-to-speech synthesis

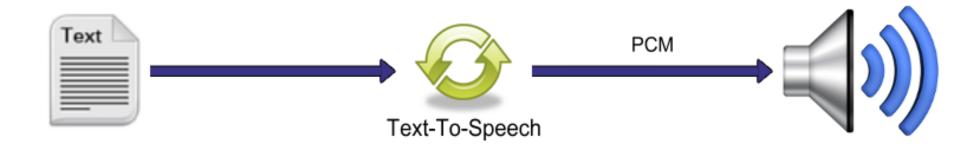

- Text-To-Speech (TTS) is also possible using CNNs.
- Google Home relies on Wavenet, a complex CNN using dilated convolutions to grasp long-term dependencies.

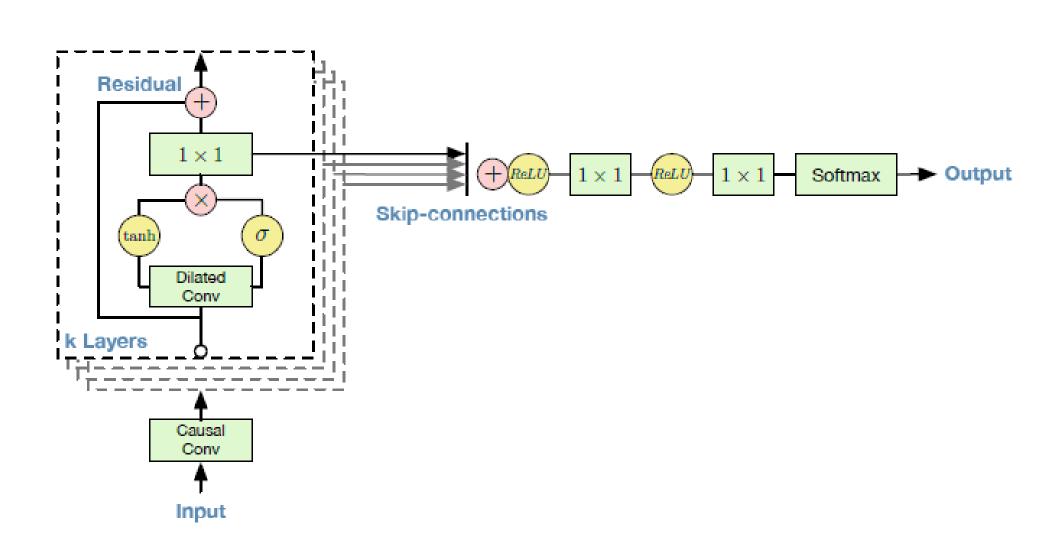

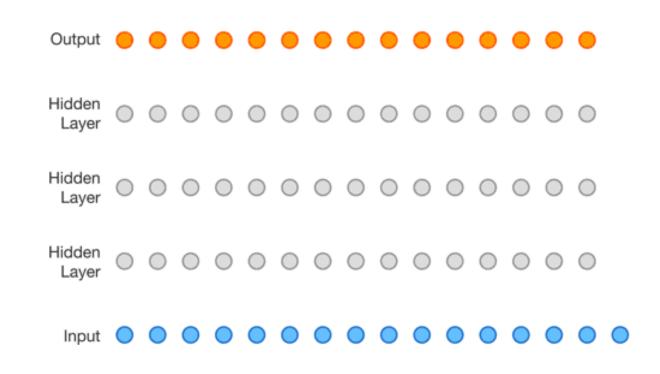

Source: https://deepmind.com/blog/wavenet-generative-model-raw-audio/

# 4 - Transfer learning

# **Transfer learning / Domain adaptation**

- Myth: ones needs at least one million labeled examples to use deep learning.
- This is true if you train the CNN end-to-end with randomly initialized weights.
- But there are alternatives:
  - 1. Unsupervised learning (autoencoders) may help extract useful representations using only images.
  - 2. **Transfer learning** allows to re-use weights obtained from a related task/domain.

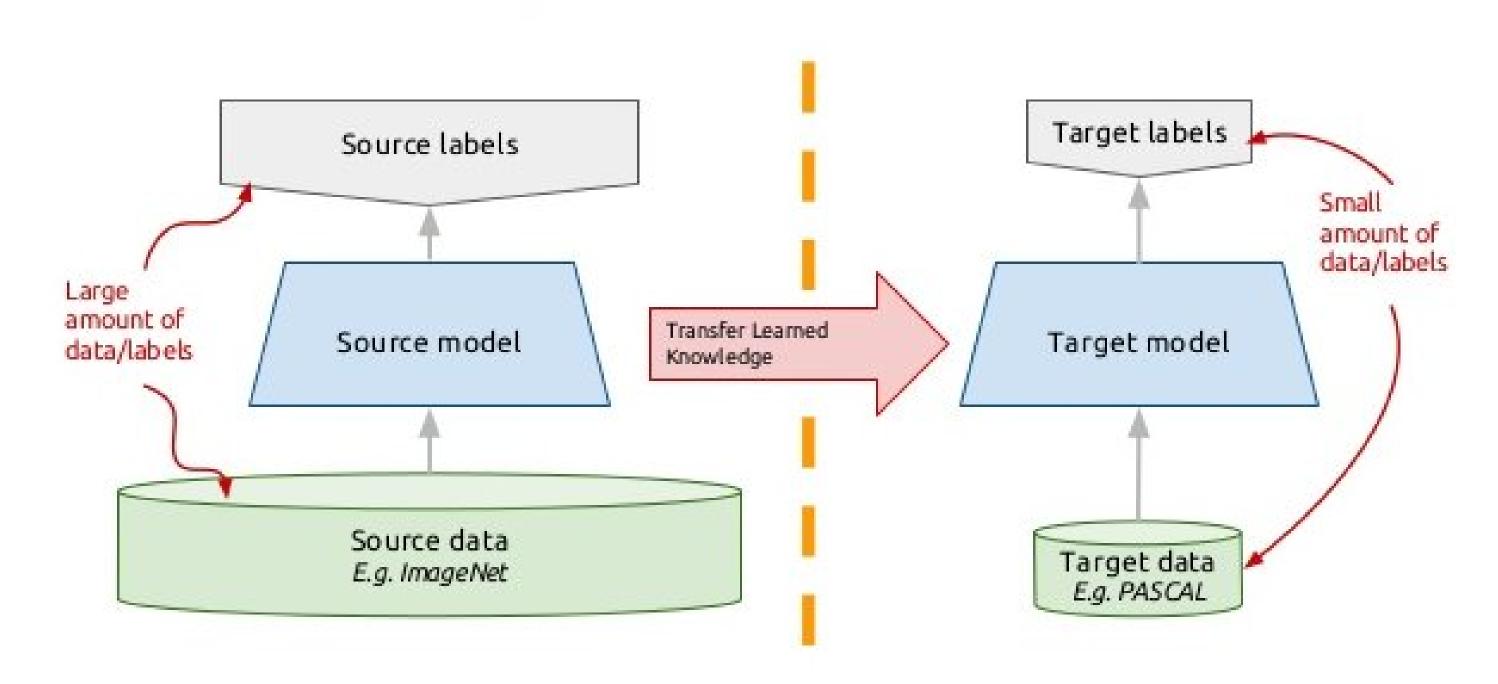

Source: http://imatge-upc.github.io/telecombcn-2016-dlcv

### **Transfer learning / Domain adaptation**

• Take a classical network (VGG-16, Inception, ResNet, etc.) trained on ImageNet (if your task is object recognition).

#### Off-the-shelf

- Cut the network before the last layer and use directly the high-level feature representation.
- Use a shallow classifier directly on these representations (not obligatorily NN).

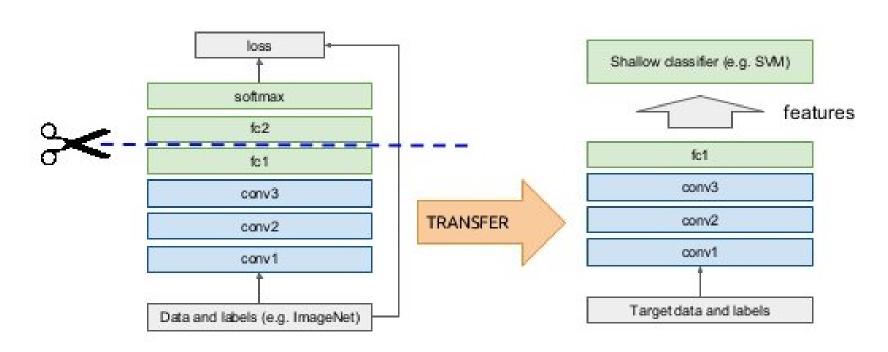

Source: http://imatge-upc.github.io/telecombcn-2016-dlcv

#### **Fine-tuning**

• Use the trained weights as initial weight values and re-train the network on your data (often only the last layers, the early ones are frozen).

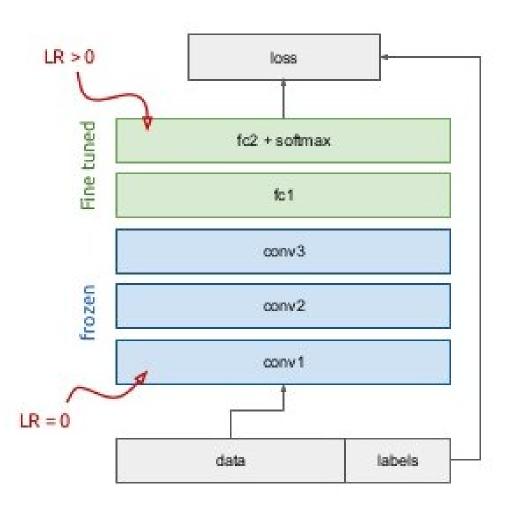

### **Example of transfer learning**

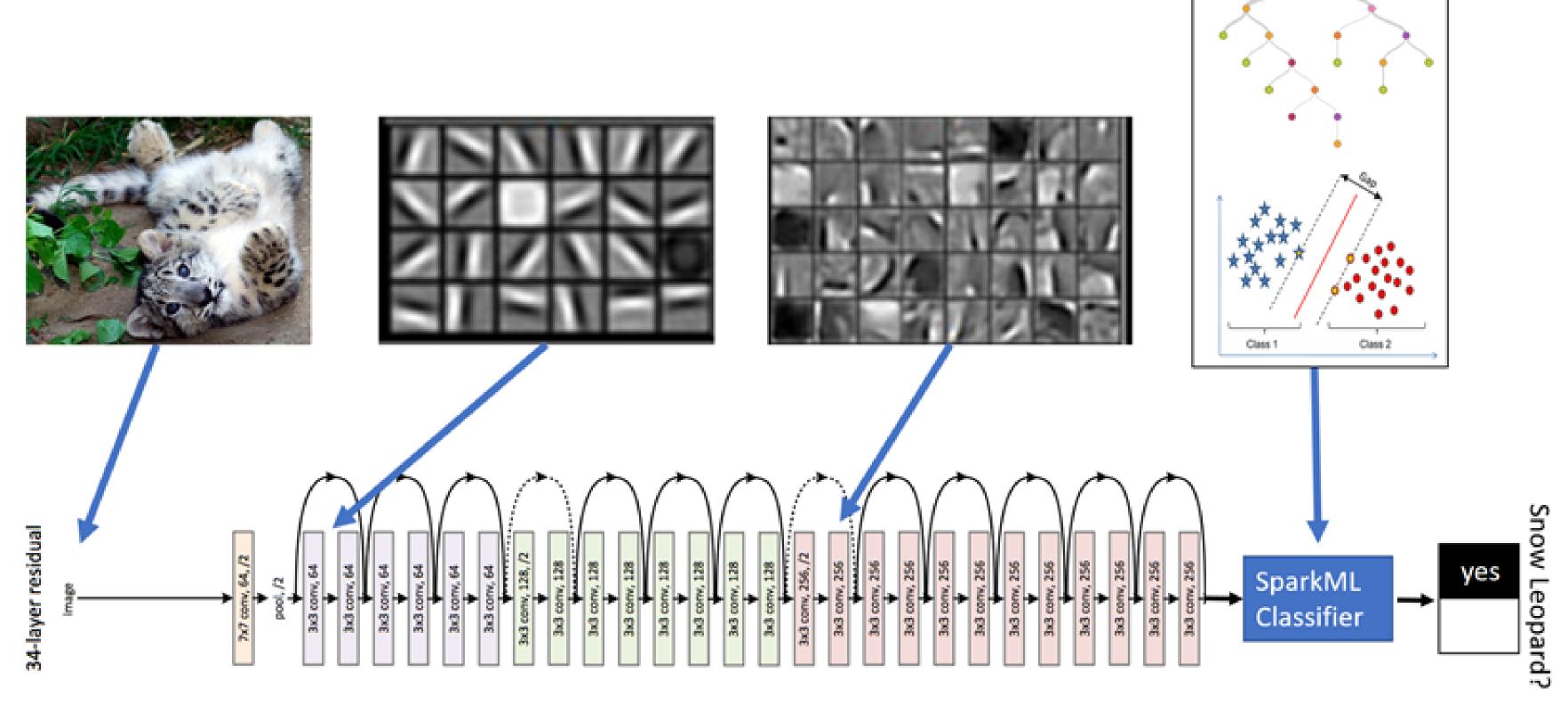

Source: https://blogs.technet.microsoft.com/machinelearning/2017/06/27/saving-snow-leopards-with-deep-learning-and-computer-vision-on-spark/

- Microsoft wanted a system to automatically detect **snow leopards** into the wild, but there were not enough labelled images to train a deep network **end-to-end**.
- They used a pretrained ResNet50 as a feature extractor for a simple logistic regression classifier.

### Transfer learning in keras

Keras provides pre-trained CNNs that can be used as feature extractors:

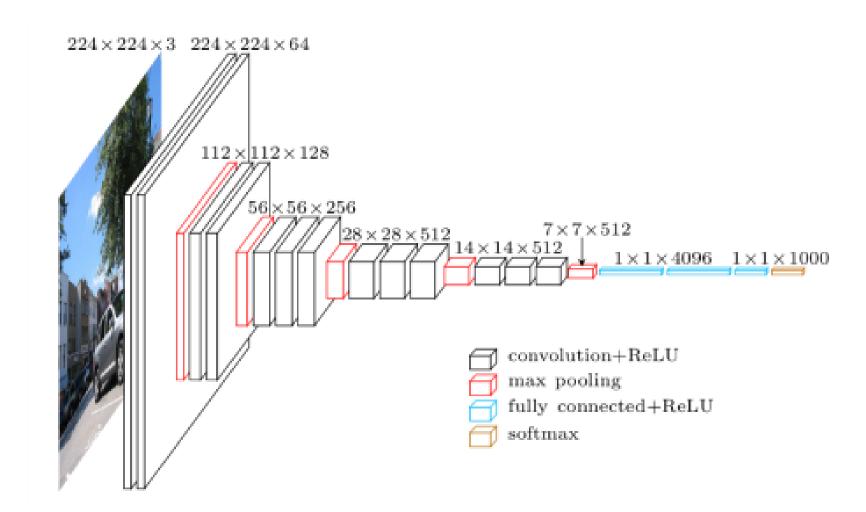

• See https://keras.io/api/applications/ for the full list of pretrained networks.

# 5 - Ensemble learning

## ImageNet recognition challenge: object recognition

• Since 2016, only ensembles of existing networks win the competitions.

#### Object detection (DET)[top]

Task 1a: Object detection with provided training data

Ordered by number of categories won

| Team name               | Entry description                                                                 | Number of object categories won | mean AP  |
|-------------------------|-----------------------------------------------------------------------------------|---------------------------------|----------|
| CUImage                 | Ensemble of 6 models using provided data                                          | 109                             | 0.662751 |
| Hikvision               | Ensemble A of 3 RPN and 6 FRCN models, mAP is 67 on val2                          | 30                              | 0.652704 |
| Hikvision               | Ensemble B of 3 RPN and 5 FRCN models, mean AP is 66.9, median AP is 69.3 on val2 | 18                              | 0.652003 |
| NUIST                   | submission_1                                                                      | 15                              | 0.608752 |
| NUIST                   | submission_2                                                                      | 9                               | 0.607124 |
| Trimps-Soushen          | Ensemble 2                                                                        | 8                               | 0.61816  |
| 360+MCG-ICT-<br>CAS_DET | 9 models ensemble with validation and 2 iterations                                | 4                               | 0.615561 |
| 360+MCG-ICT-<br>CAS_DET | Baseline: Faster R-CNN with Res200                                                | 4                               | 0.590596 |
| Hikvision               | Best single model, mAP is 65.1 on val2                                            | 2                               | 0.634003 |
| CIL                     | Ensemble of 2 Models                                                              | 1                               | 0.553542 |
| 360+MCG-ICT-<br>CAS_DET | 9 models ensemble                                                                 | 0                               | 0.613045 |
| 360+MCG-ICT-<br>CAS_DET | 3 models                                                                          | 0                               | 0.605708 |
|                         |                                                                                   |                                 | . ==.=.  |

=

#### **Ensemble of networks**

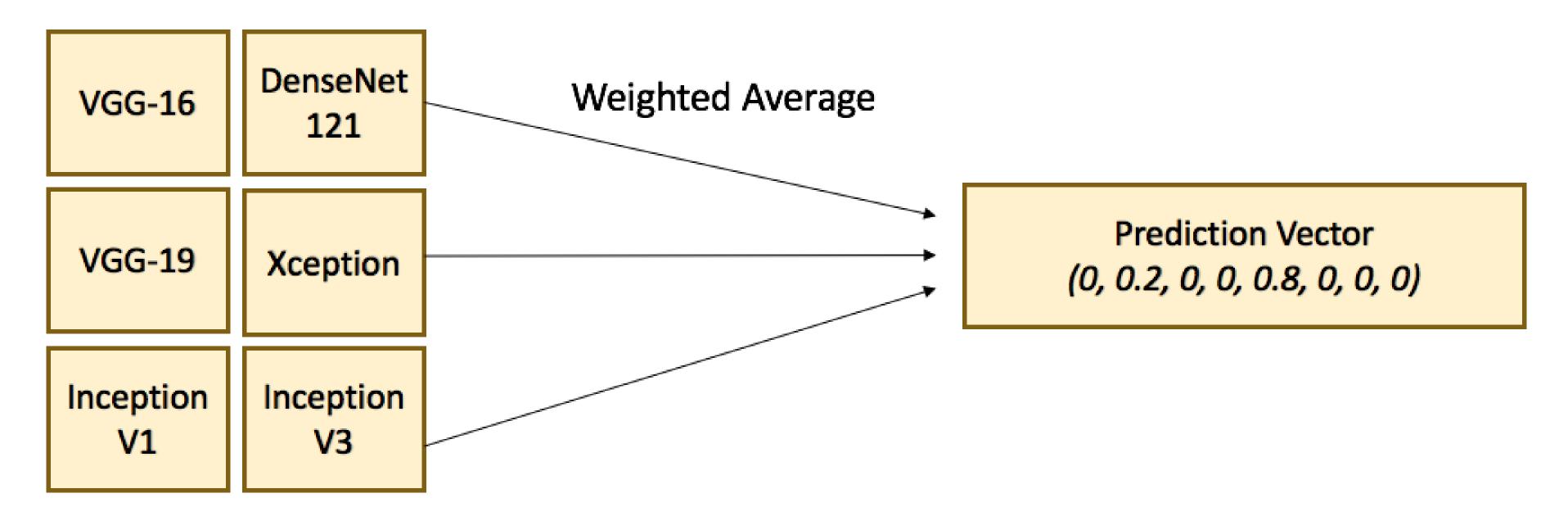

Source https://flyyufelix.github.io/2017/04/16/kaggle-nature-conservancy.html

- **Ensemble learning** is the process of combining multiple independent classifiers together, in order to obtain a better performance.
- As long the individual classifiers do not make mistakes for the same examples, a simple majority vote might be enough to get better approximations.

# **Ensemble learning**

- Let's consider we have three **independent** binary classifiers, each with an accuracy of 70% (P = 0.7 of being correct). When using a majority vote, we get the following cases:
  - 1. all three models are correct:

$$P = 0.7 * 0.7 * 0.7 = 0.3492$$

2. two models are correct

$$P = (0.7 * 0.7 * 0.3) + (0.7 * 0.3 * 0.7) + (0.3 * 0.7 * 0.7) = 0.4409$$

3. two models are wrong

$$P = (0.3 * 0.3 * 0.7) + (0.3 * 0.7 * 0.3) + (0.7 * 0.3 * 0.3) = 0.189$$

4. all three models are wrong

$$P = 0.3 * 0.3 * 0.3 = 0.027$$

- The majority vote is correct with a probability of P = 0.3492 + 0.4409 = 0.78!
- The individual learners only have to be slightly better than chance, but they **must** be as independent as possible.

### **Ensemble learning: bagging**

• Bagging methods (bootstrap aggregation) trains multiple classifiers on randomly sampled subsets of the data.

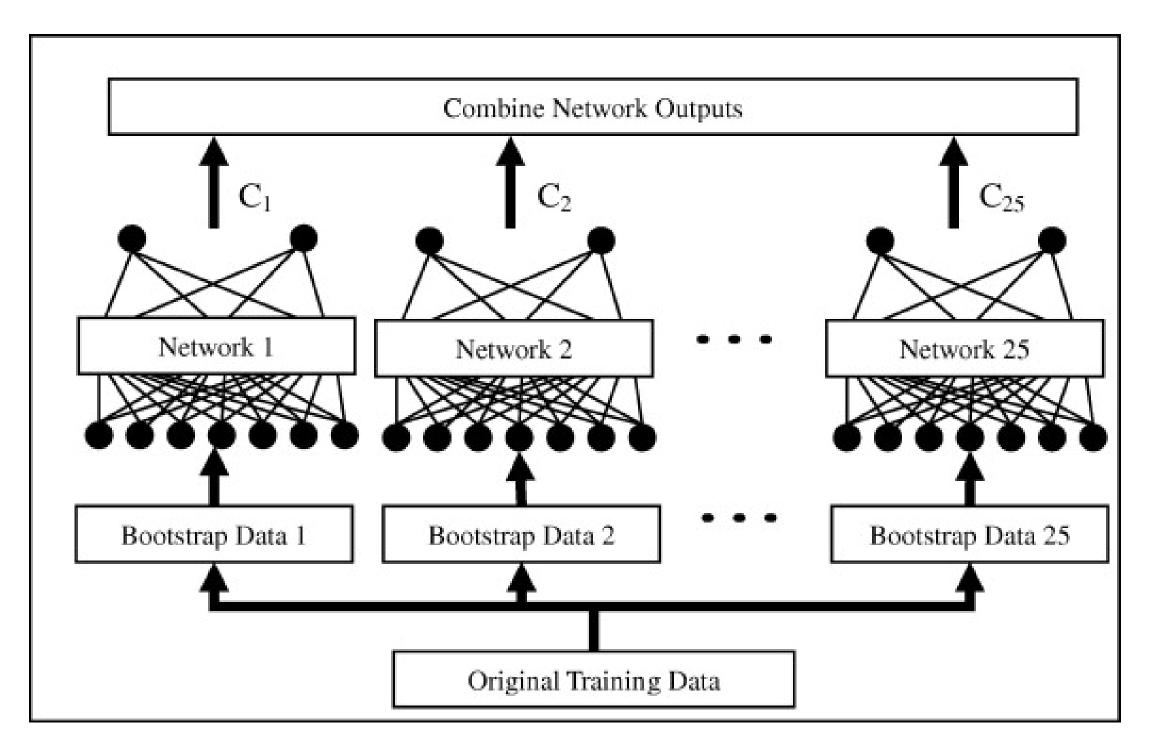

Source: http://www.sciencedirect.com/science/article/pii/S0957417409008781

- A random forest is a bagging method for decision trees, where the data and features are sampled...
- One can use majority vote, unweighted average, weighted average or even a meta-learner to form the final decision.

### **Ensemble learning: boosting**

- **Bagging** algorithms aim to reduce the complexity of models that overfit the training data.
- **Boosting** is an approach to increase the complexity of models that suffer from high bias, that is, models that underfit the training data.
  - Algorithms: Adaboost, XGBoost (gradient boosting)...

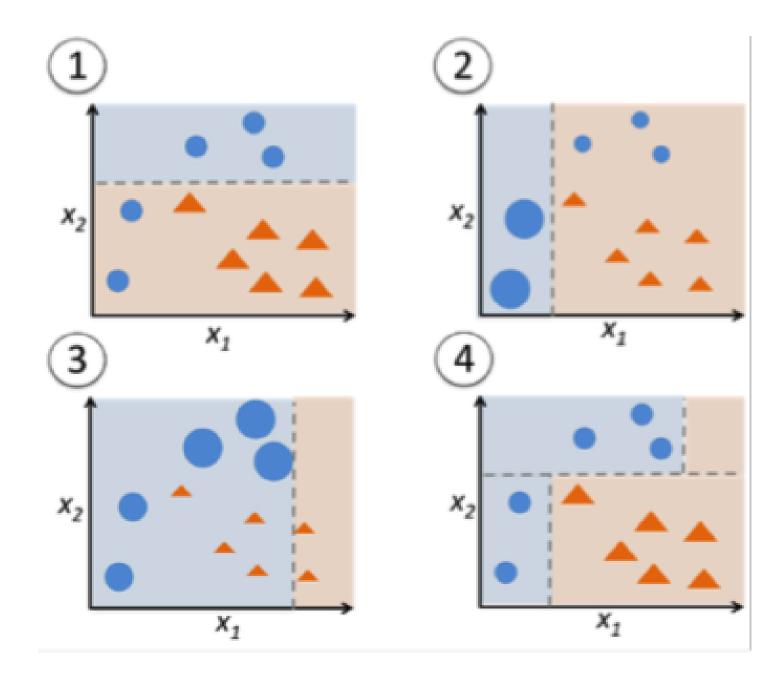

Source: https://www.analyticsvidhya.com/blog/2015/11/quick-introduction-boosting-algorithms-machine-learning/

• Not very useful with deep networks (overfitting), but there are some approaches like SelfieBoost (https://arxiv.org/pdf/1411.3436.pdf).

### **Ensemble learning: stacking**

• **Stacking** is an ensemble learning technique that combines multiple models via a meta-classifier. The meta-model is trained on the outputs of the basic models as features.

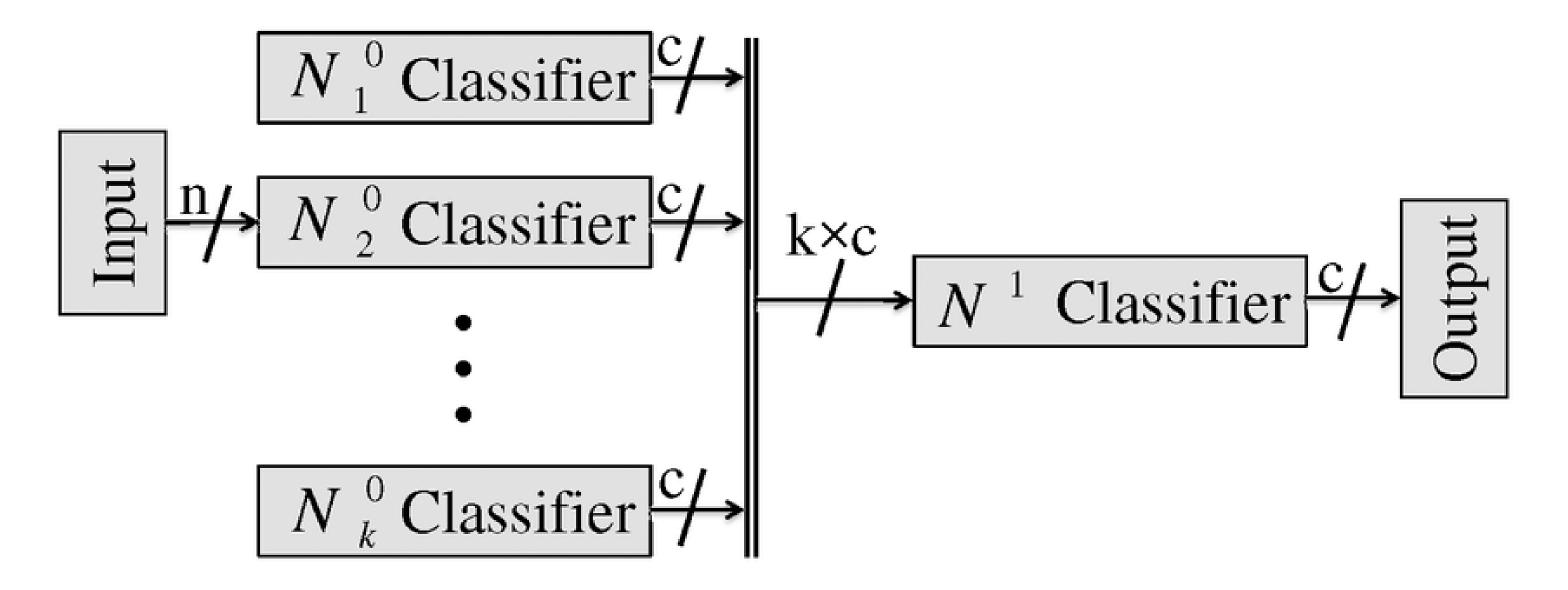

Source: doi:10.1371/journal.pone.0024386.g005

- Winning approach of ImageNet 2016 and 2017.
- See https://blog.statsbot.co/ensemble-learning-d1dcd548e936